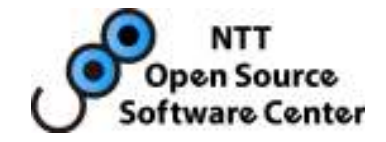

# Synchronous Log Shipping Replication

Takahiro Itagaki and Masao FujiiNTT Open Source Software Center

PGCon 2008

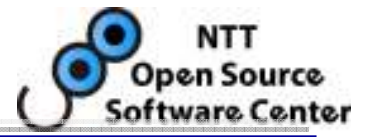

- • Introduction: What is this?
	- –Background
	- –Compare with other replication solutions
- • Details: How it works
	- –Struggles in development
- •Demo
- •Future work: Where are we going?
- •Conclusion

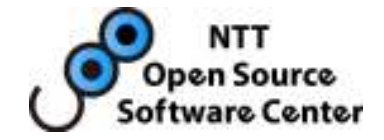

## What is this?

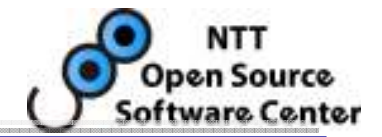

- • Successor of warm-standby servers
	- Replication system using WAL shipping.
		- using Point-in-Time Recovery mechanism
	- However, no data loss after failover because of synchronous log-shipping.

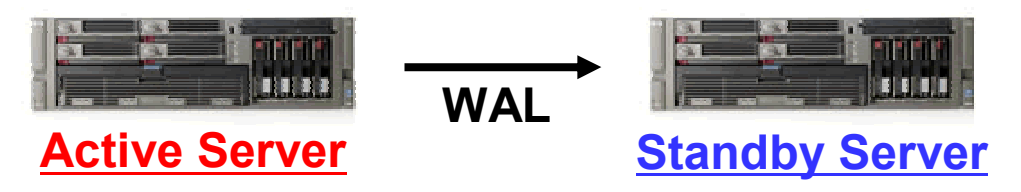

- • Based on PostgreSQL 8.2 with a patch and including several scripts
	- Patch: Add two processes into postgres
	- Scripts: For management commands

#### Warm-Standby Servers (v8.2~)

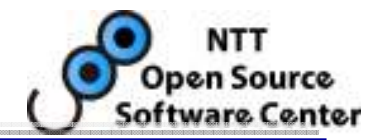

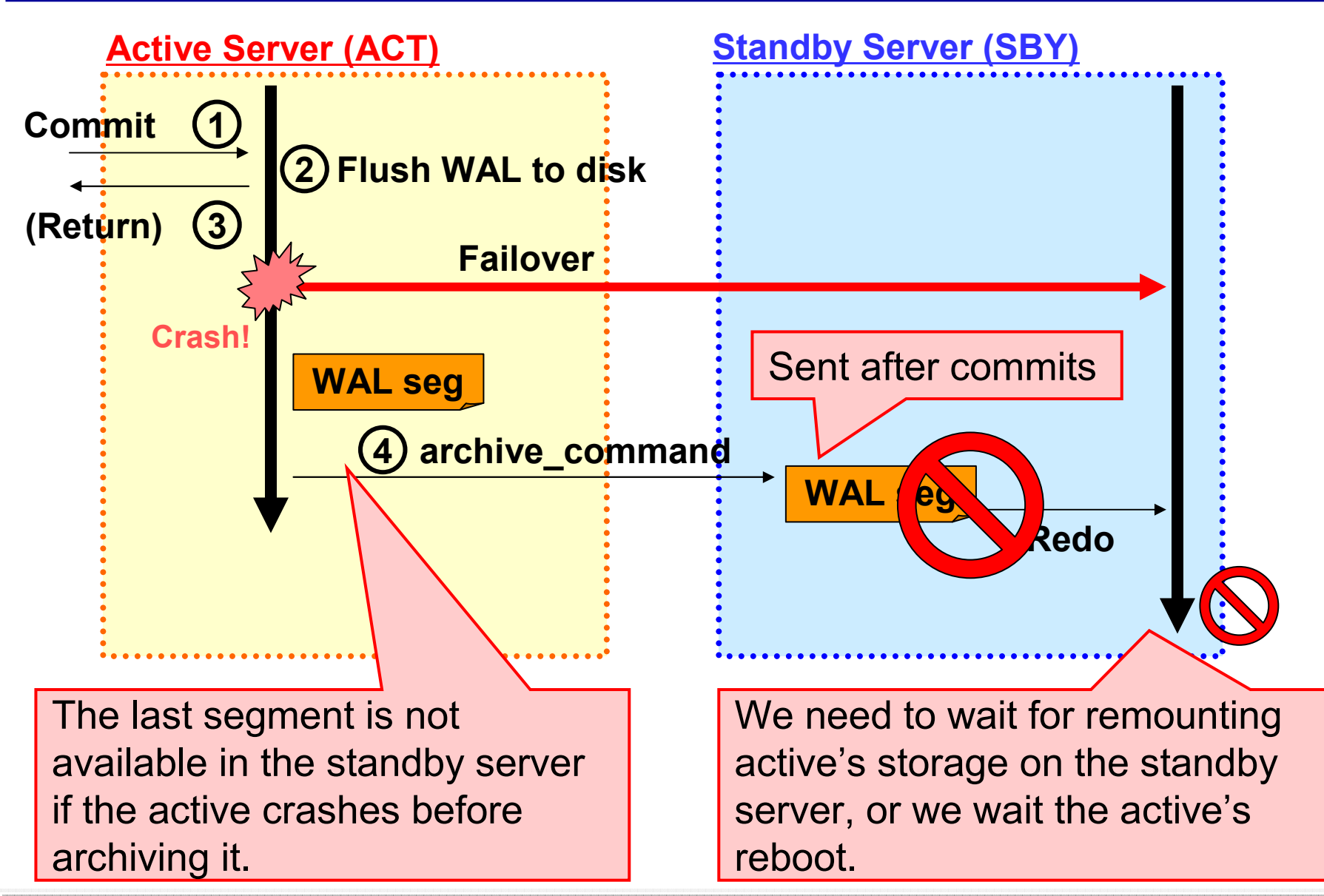

### Synchronous Log Shipping Servers

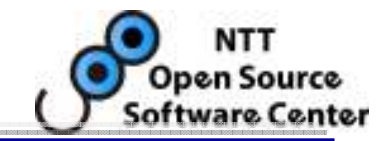

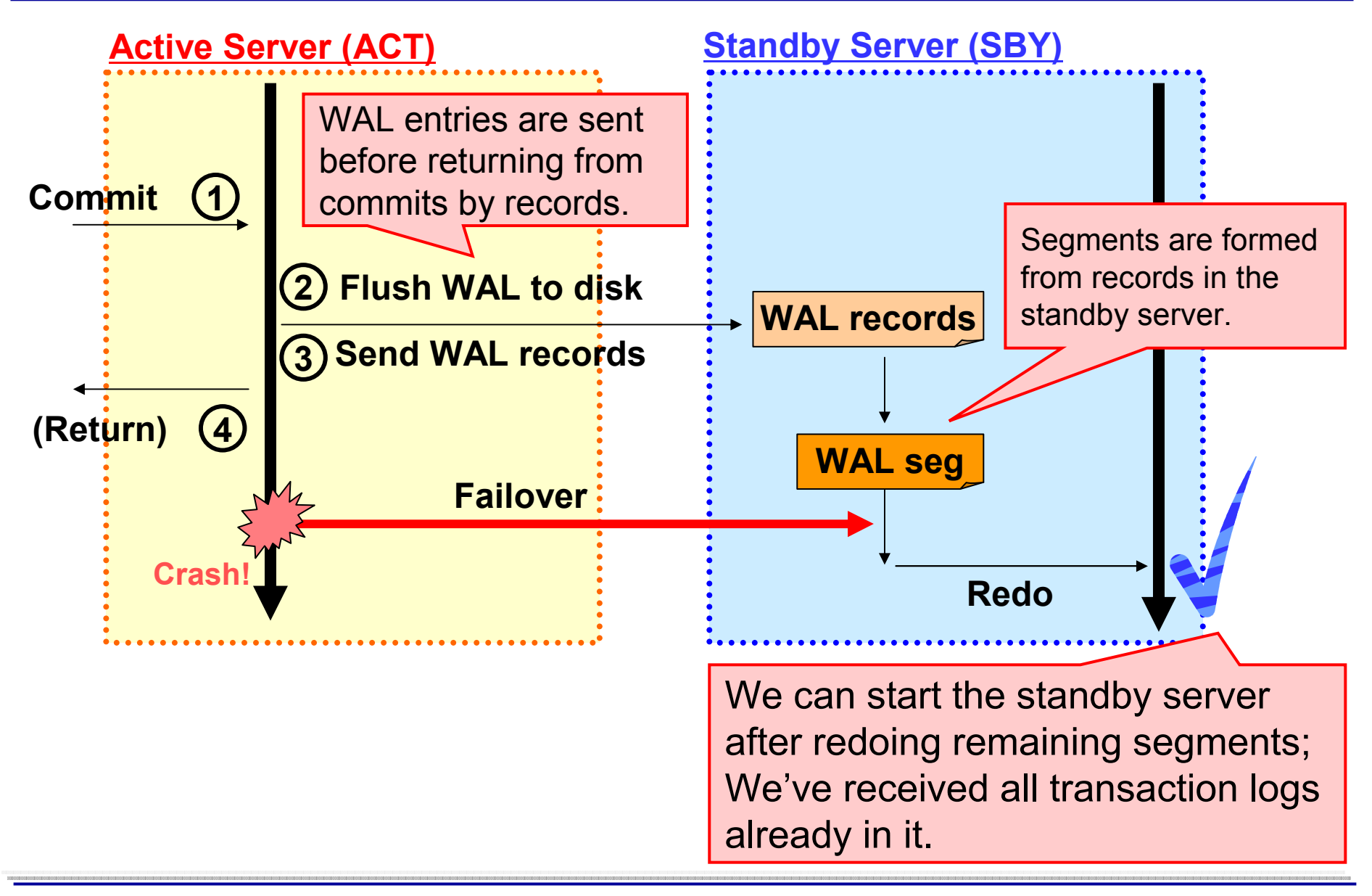

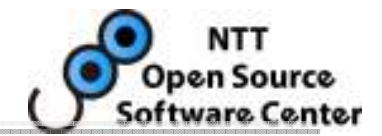

- •We have many migration projects from Oracles and compete with them with postgres.
	- So, we hope postgres to be **SUPERIOR TO ORACLE!**
- • Our activity in PostgreSQL 8.3
	- Performance stability
		- Smoothed checkpoint
	- Usability; Ease to tune server parameters
		- Multiple autovacuum workers
		- JIT bgwriter automatic tuning of bgwriter

#### $\bullet$ • Where are alternatives of RAC?

Oracle Real Application Clusters

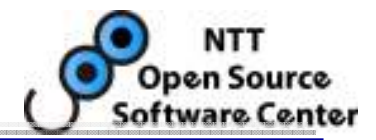

- • Oracle RAC is a multi-purpose solution
	- … but we don't need all of the properties.
- • In our use:
	- No downtime
	- No data loss
	- Automatic failover <- Important
	- Performance in updates <a>
	sequence<br/>  $\sim$  Important
	- Inexpensive hardware <a>
	sequence<br/>  $\sim$  Important
	- Performance scalability <- Not important
- • Goal
	- Minimizing system downtime
	- Minimizing performance impact in updated-workloads
- <- Very Important
- <- Very Important
- 
- 
- 
- 

## Compare with other replication solutions

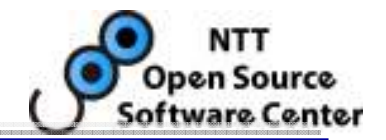

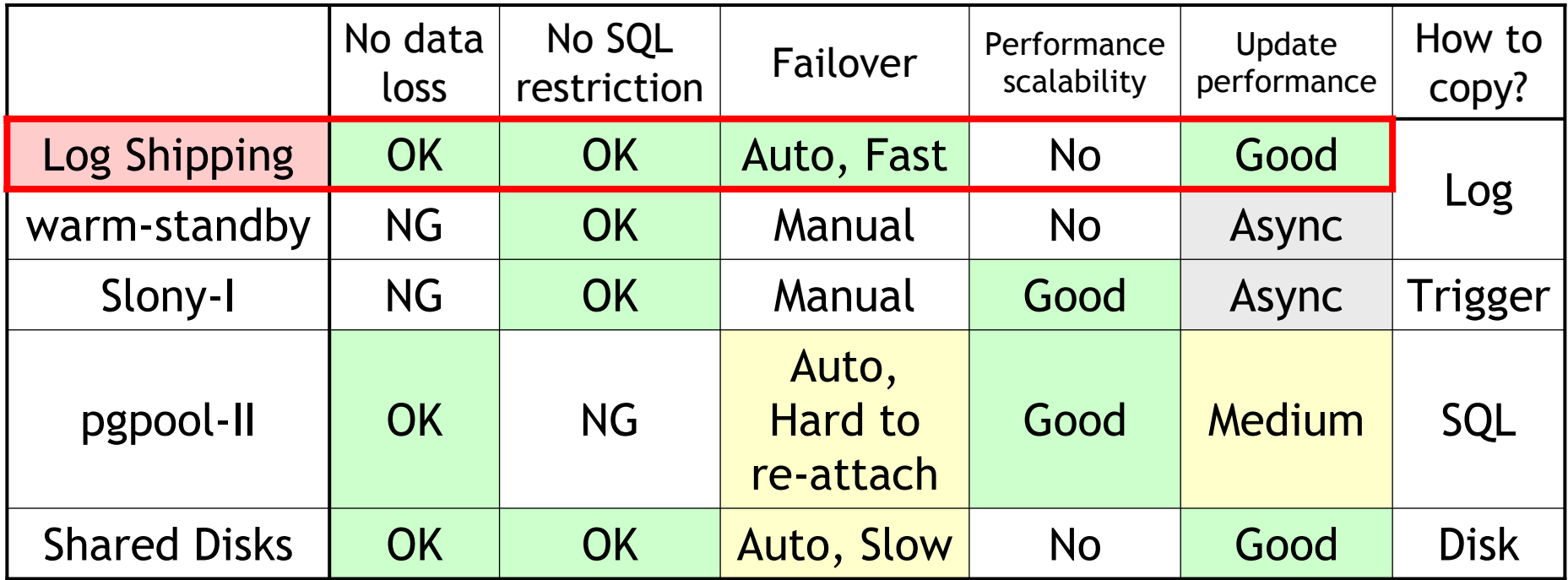

- Log Shipping is excellent except performance scalability.
- Also, Re-attaching a repaired server is simple.
	- Just same as normal hot-backup procedure
		- Copy active server's data into standby and just wait for WAL replay.
	- No service stop during re-attaching

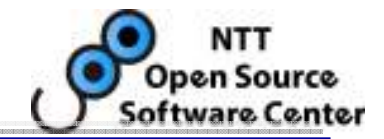

- Cold standby with shared disks is an alternative solution
	- –but it takes long time to failover in heavily-updated load.
	- –Log-shipping saves time for mounting disks and recovery.

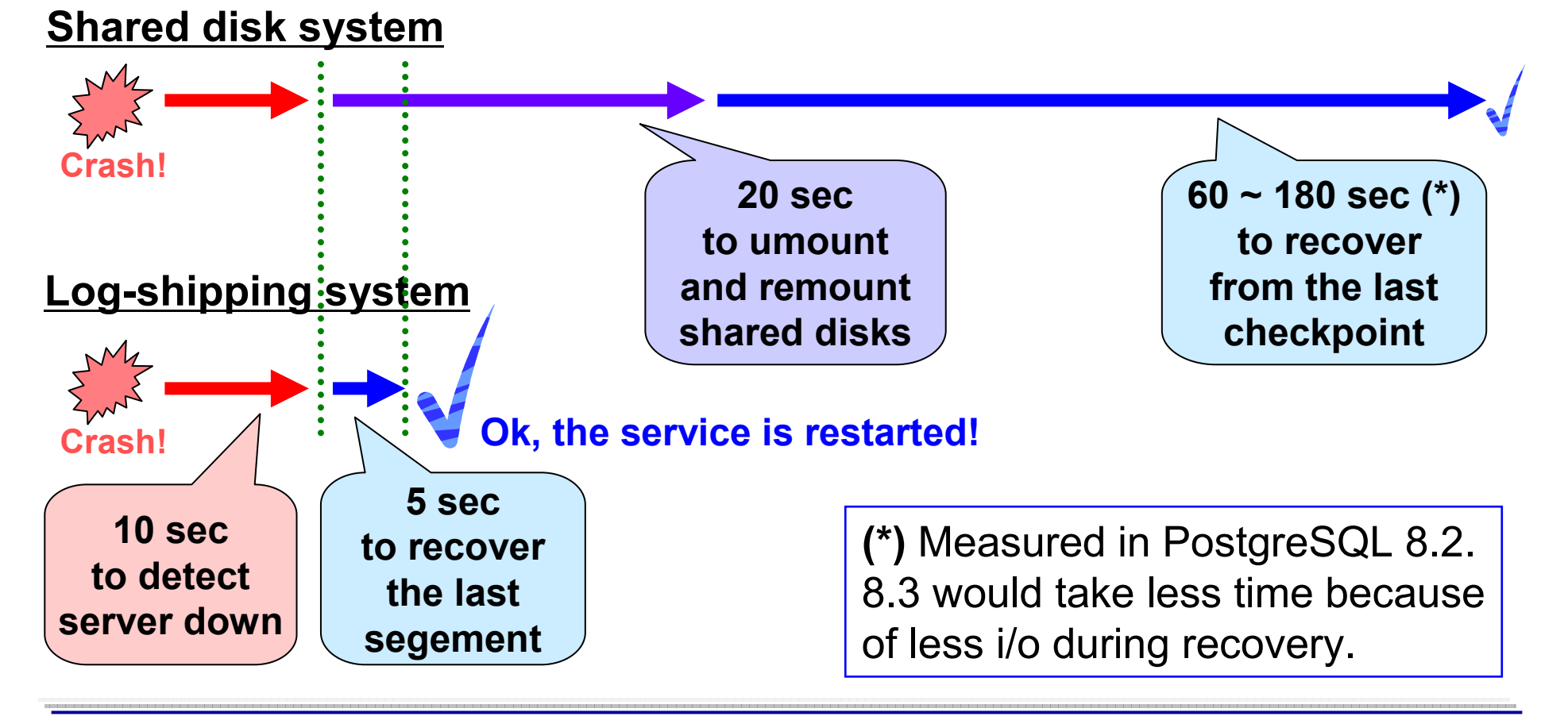

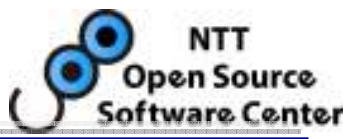

- Advantages
	- – Synchronous
		- No data loss on failover
	- – Log-based (Physically same structure)
		- No functional restrictions in SQL
		- Simple, Robust, and Easy to setup
	- – Shared-nothing
		- No Single Point of Failure
		- No need for expensive shared disks
	- – Automatic Fast Failover (within 15 seconds)
		- "Automatic" is essential not to wait human operations
	- –Less impact against update performance (less than 7%)
- Disadvantages
	- –No performance scalability (for now)
	- –Physical replication. Cannot use for upgrading purposes.

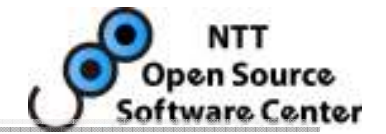

- • Interactive teleconference management package
	- Commercial service in active
	- Manage conference booking and file transfer
	- Log-shipping is an optional module for users requiring high availability

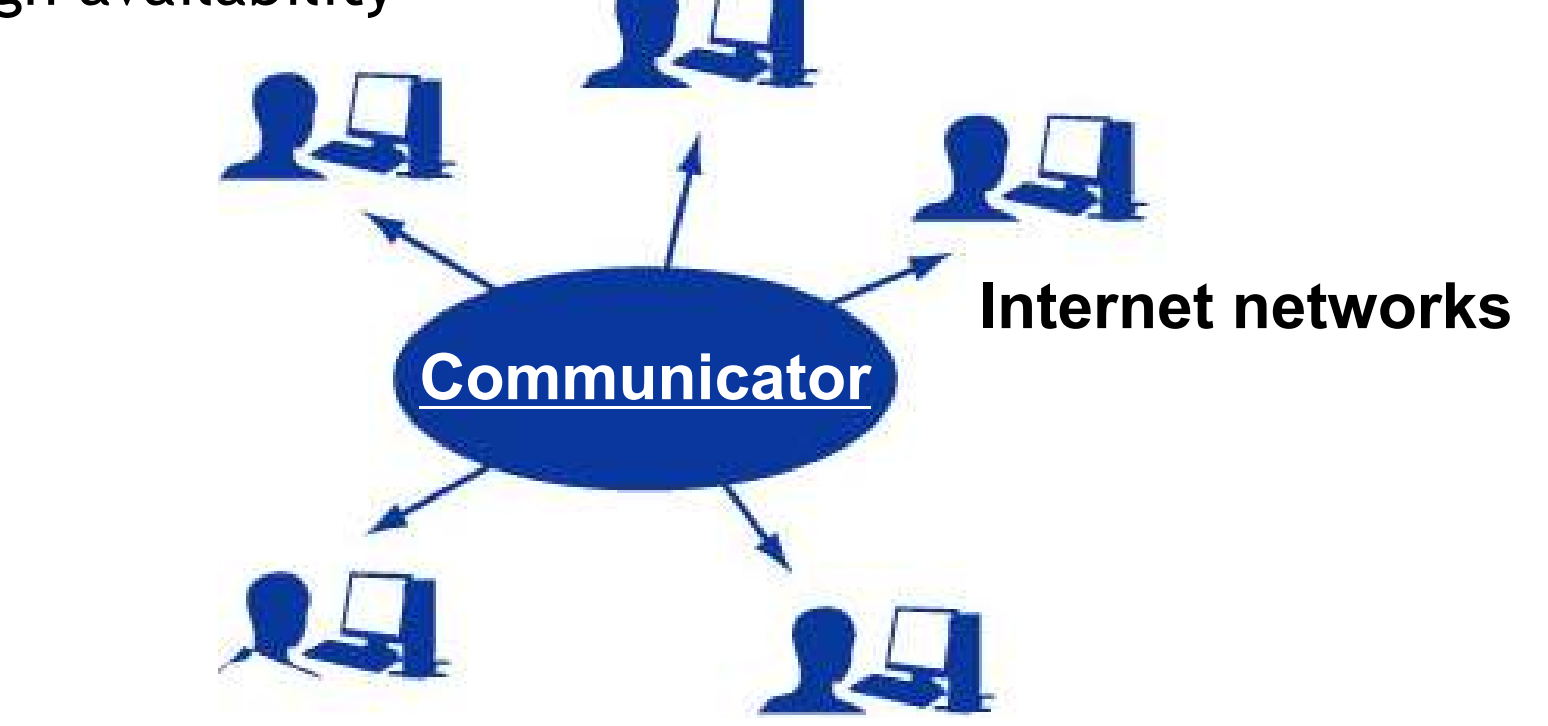

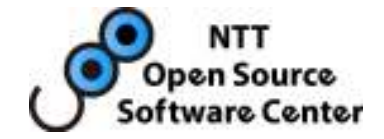

## How it works

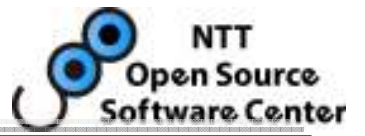

- $\bullet$ Based on PostgreSQL 8.2, 8.3(under porting)
- •WAI Sender
	- –New child process of postmaster
	- Reads WAL from walbuffers and sends WAL to WALReceiver
- •WAI Receiver
	- $\sim$ New daemon to receive WAL
	- Writes WAL to disk and communicates with startup process
- • Using Heartbeat 2.1
	- Open source high-availability software manages the resources via resource agent(RA)
	- –Heartbeat provides a virtual IP(VIP)

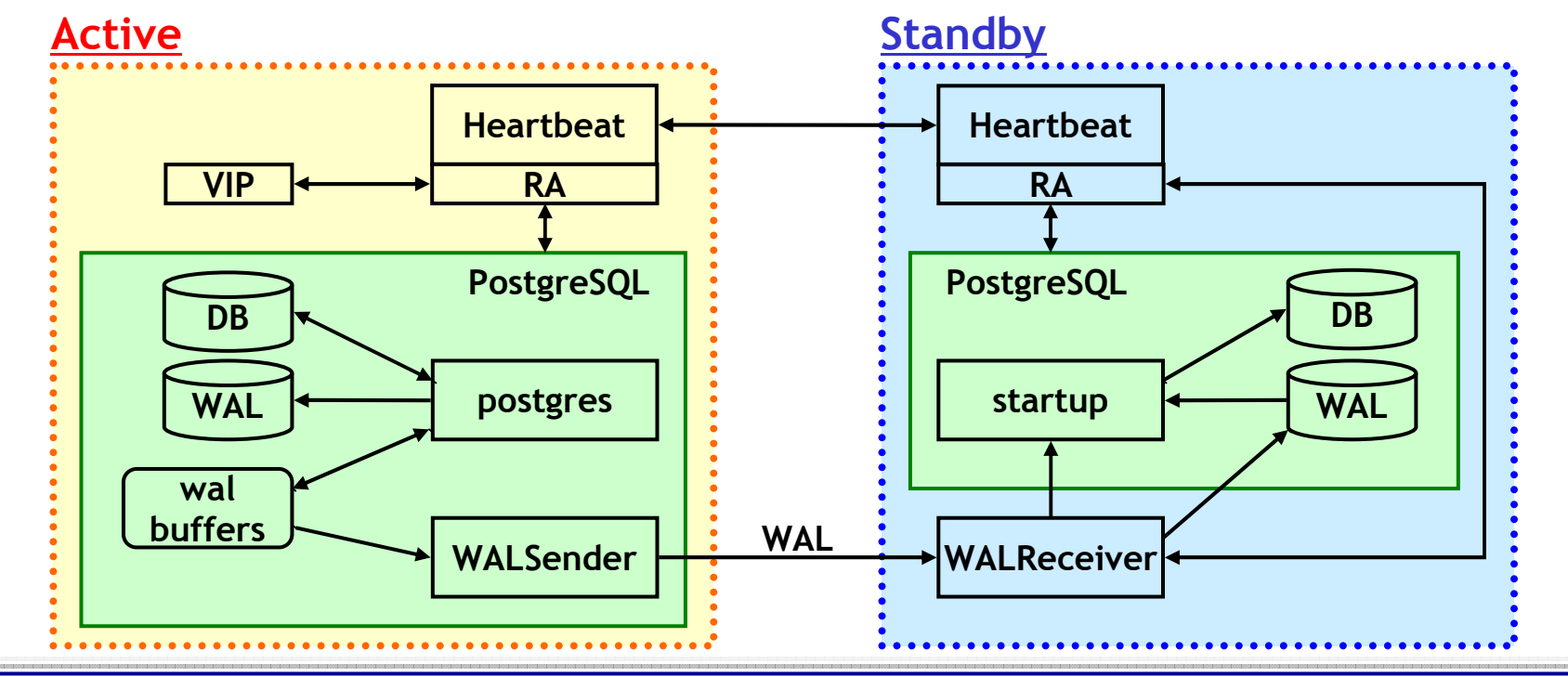

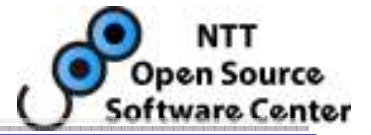

- •Based on PostgreSQL 8.2, 8.3(under porting)
- •WAI Sender
	- –New child process of postmaster
	- Reads WAL from walbuffers and sends WAL to WALReceiver
- •WAI Receiver
	- $\mathbf{r}$ New daemon to receive WAL
	- Writes WAL to disk and communicates with startup process

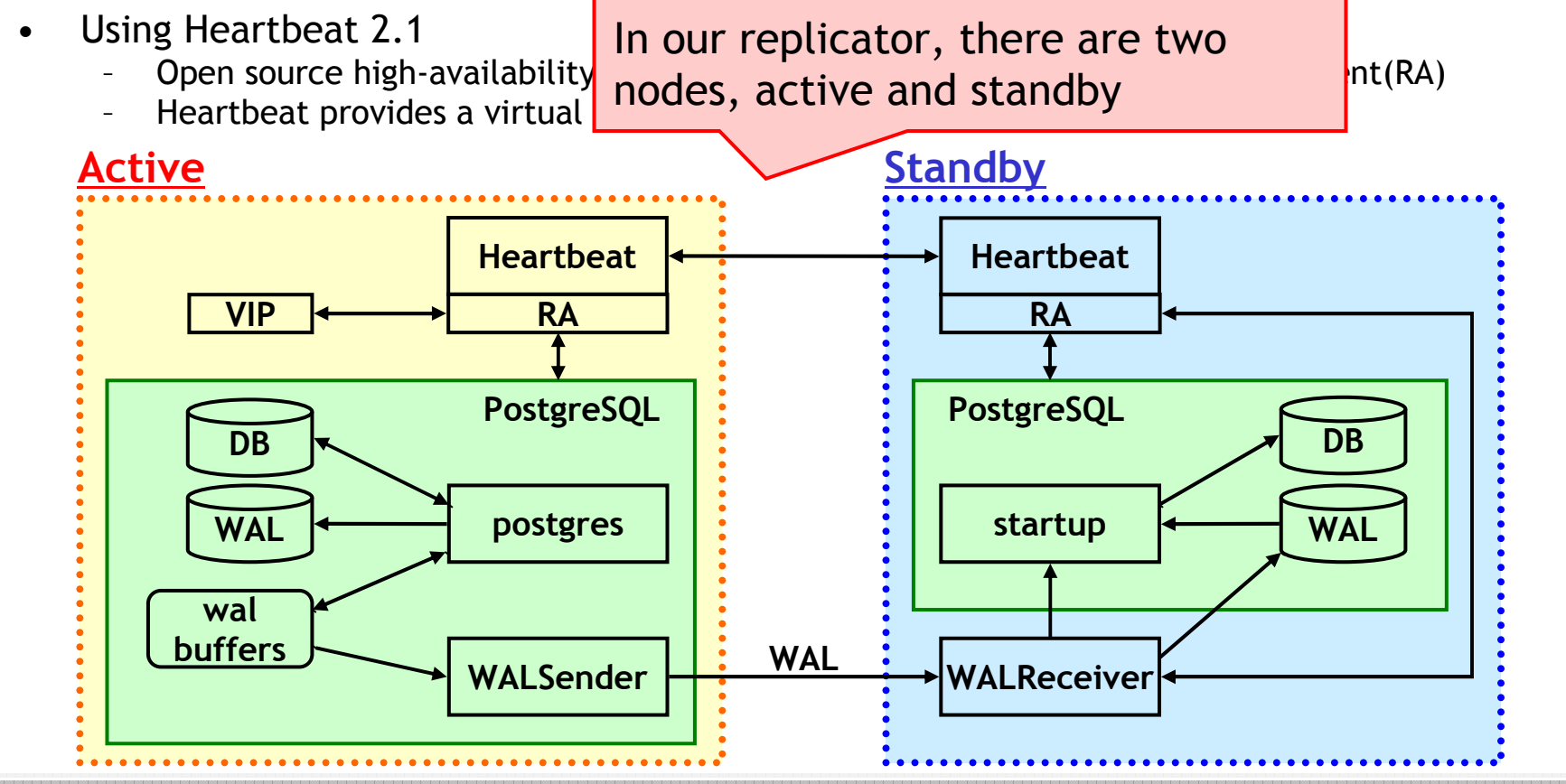

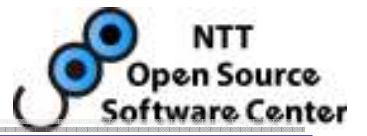

- •Based on PostgreSQL 8.2, 8.3(under porting)
- •WAI Sender
	- –New child process of postmaster
	- Reads WAL from walbuffers and sends WAL to WALReceiver
- • WALReceiver
	- $\sim$ New daemon to receive WAL
	- Writes WAL to disk and communicates with startup process
- • Using Heartbeat 2.1
	- Open source high-availability software manages the resources via resource agent(RA)
	- –Heartbeat provides a virtual IP(VIP)

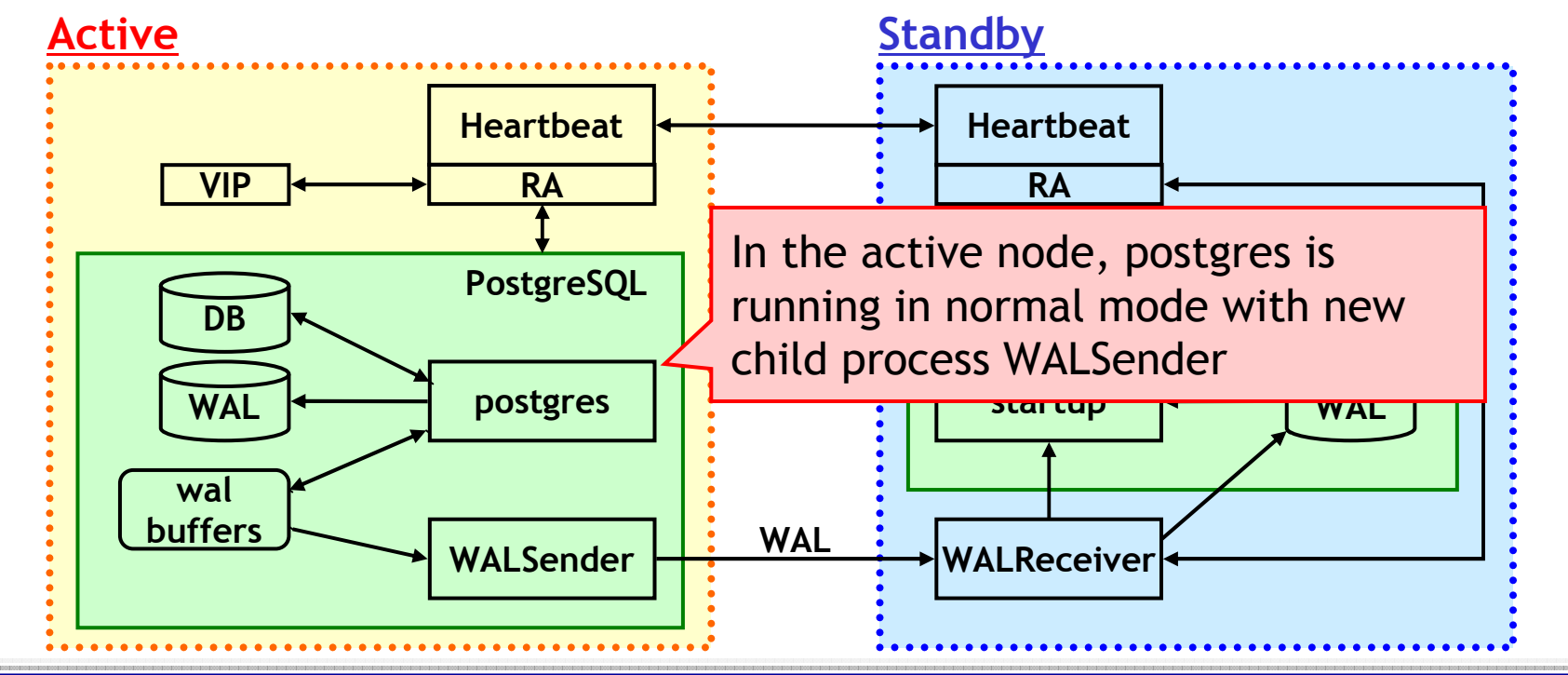

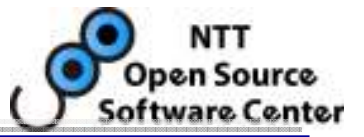

- •Based on PostgreSQL 8.2, 8.3(under porting)
- •WAI Sender
	- –New child process of postmaster
	- Reads WAL from walbuffers and sends WAL to WALReceiver
- •WAI Receiver
	- $\sim$ New daemon to receive WAL
	- Writes WAL to disk and communicates with startup process
- • Using Heartbeat 2.1
	- Open source high-availability software manages the resources via resource agent(RA)
	- –Heartbeat provides a virtual IP(VIP)

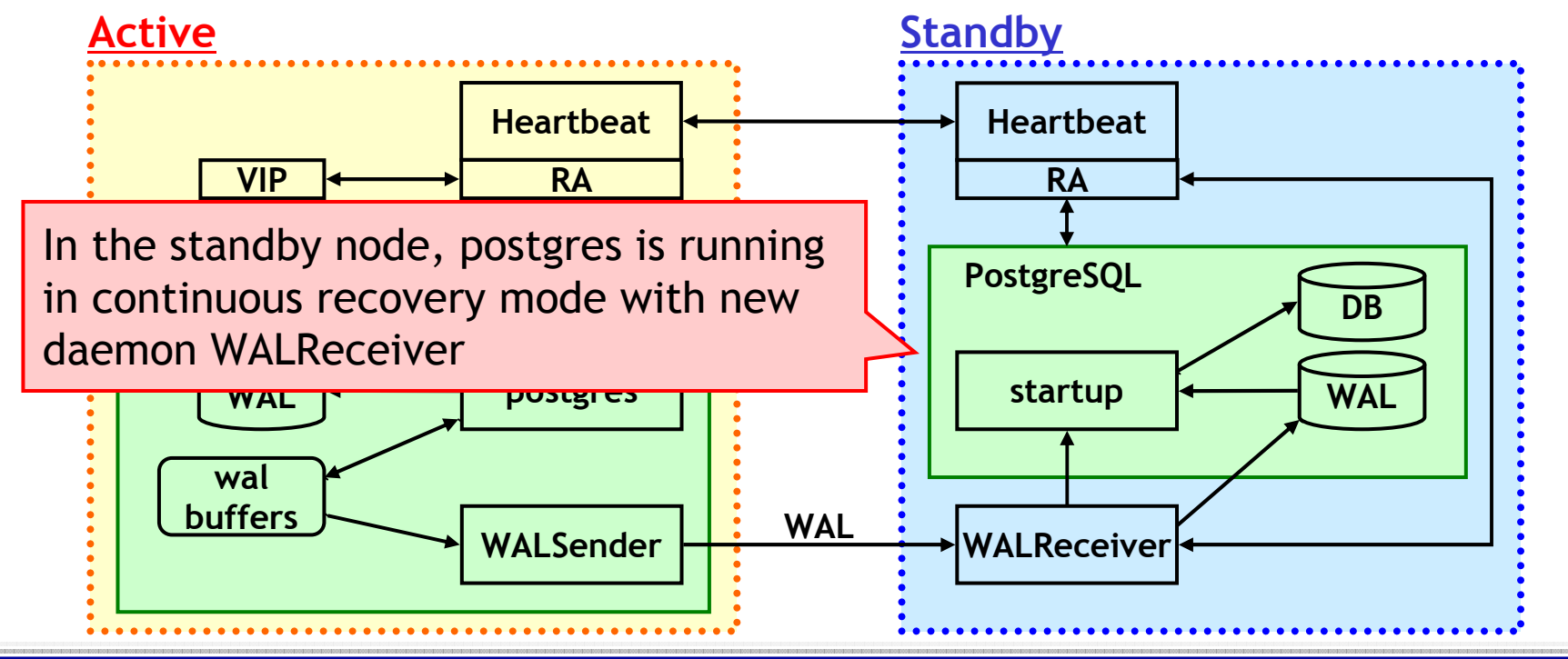

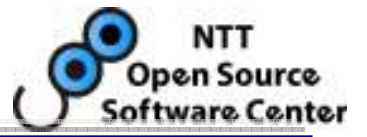

- $\bullet$ Based on PostgreSQL 8.2, 8.3(under porting)
- •WAI Sender
	- –New child process of postmaster
	- Reads WAL from walbuffers and sends WAL to WALReceiver
- •WAI Receiver
	- $\sim$ New daemon to receive WAL
	- Writes WAL to disk and communicates with startup process
- • Using Heartbeat 2.1
	- Open source high-availability software manages the resources via resource agent(RA)
	- –Heartbeat provides a virtual IP(VIP)

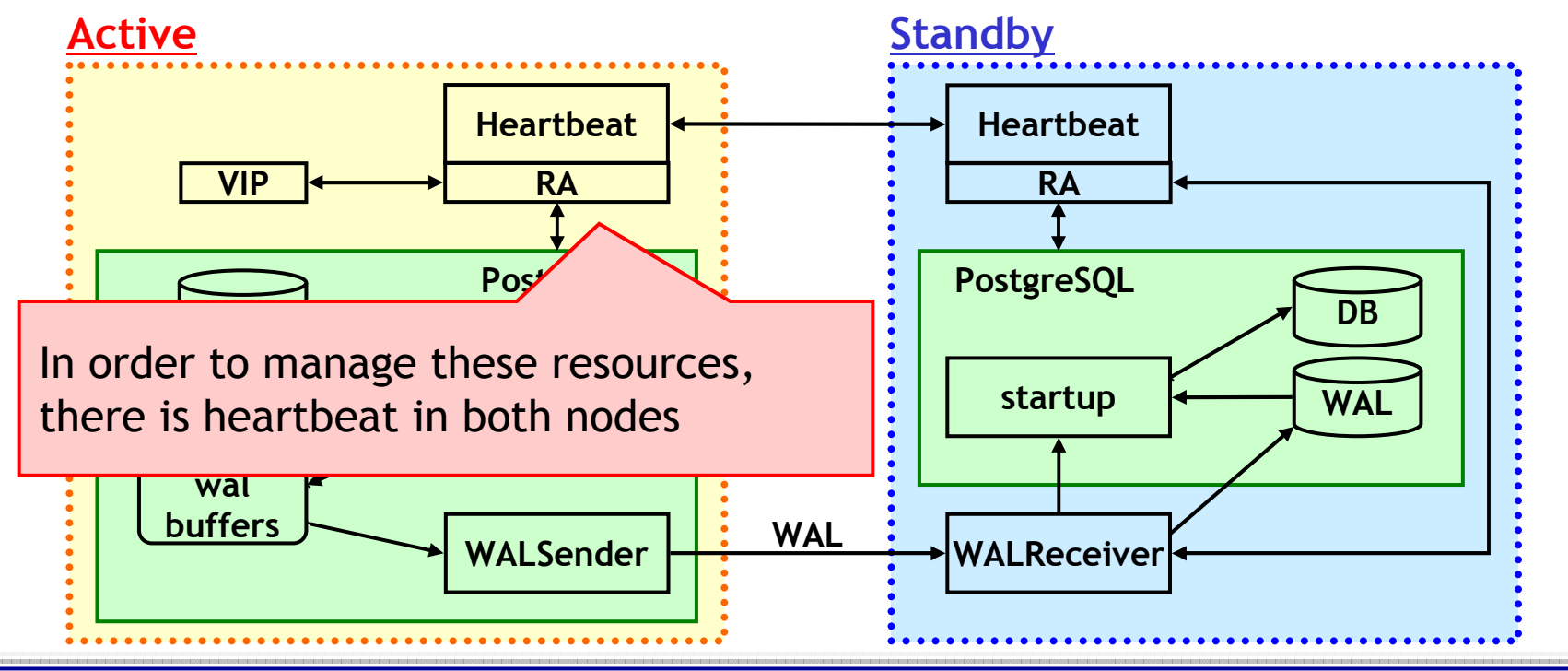

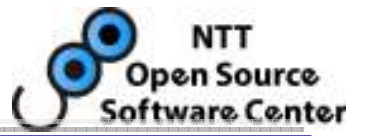

- $\bullet$ Based on PostgreSQL 8.2, 8.3(under porting)
- •WAI Sender
	- –New child process of postmaster
	- Reads WAL from walbuffers and sends WAL to WALReceiver
- •WAI Receiver
	- $\sim$ New daemon to receive WAL
	- Writes WAL to disk and communicates with startup process
- • Using Heartbeat 2.1
	- Open source high-availability software manages the resources via resource agent(RA)
	- –Heartbeat provides a virtual IP(VIP)

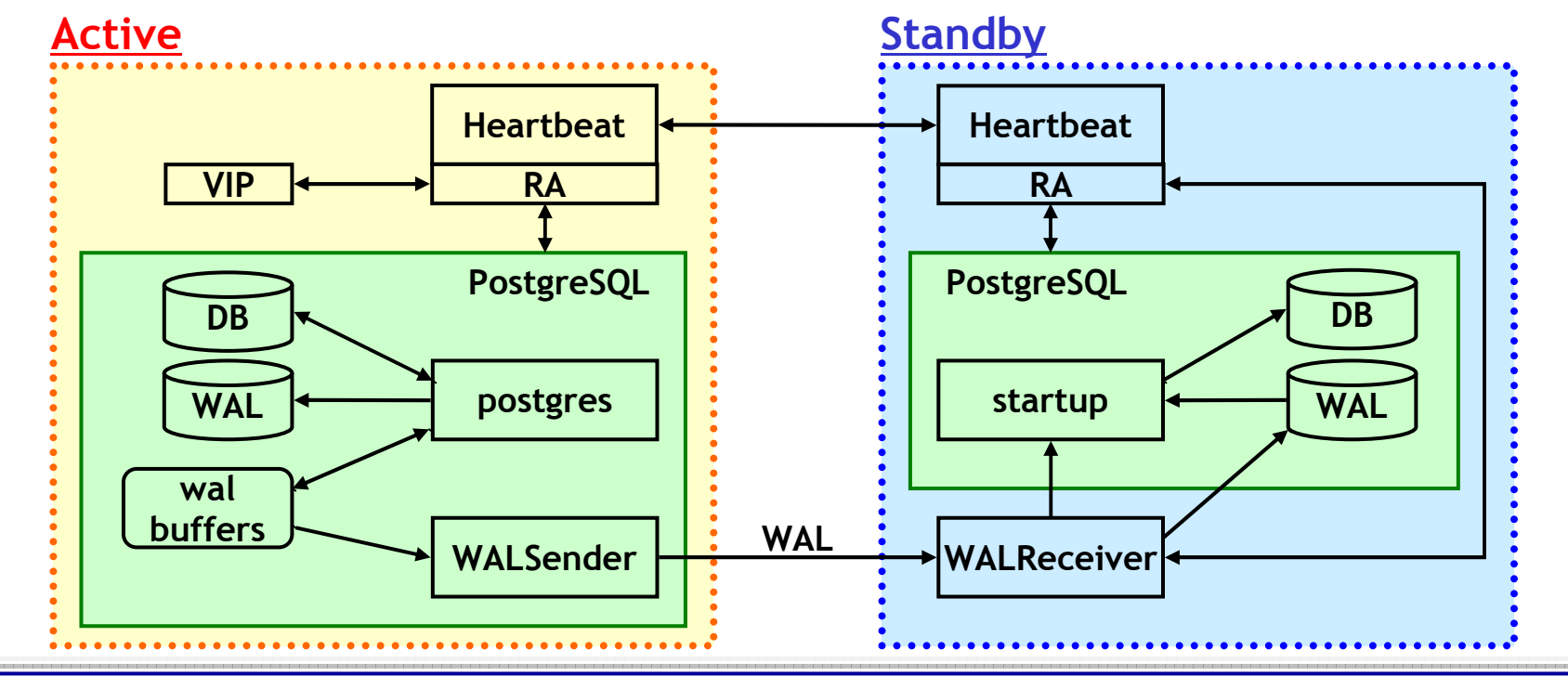

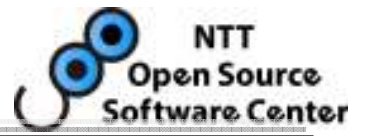

UpdateActivepostgreswalbuffers WALSender **Insert** Commit**Flush** WALRequestReadSend / Recv(Return)(Return)

**NTT Open Source Software Center** 

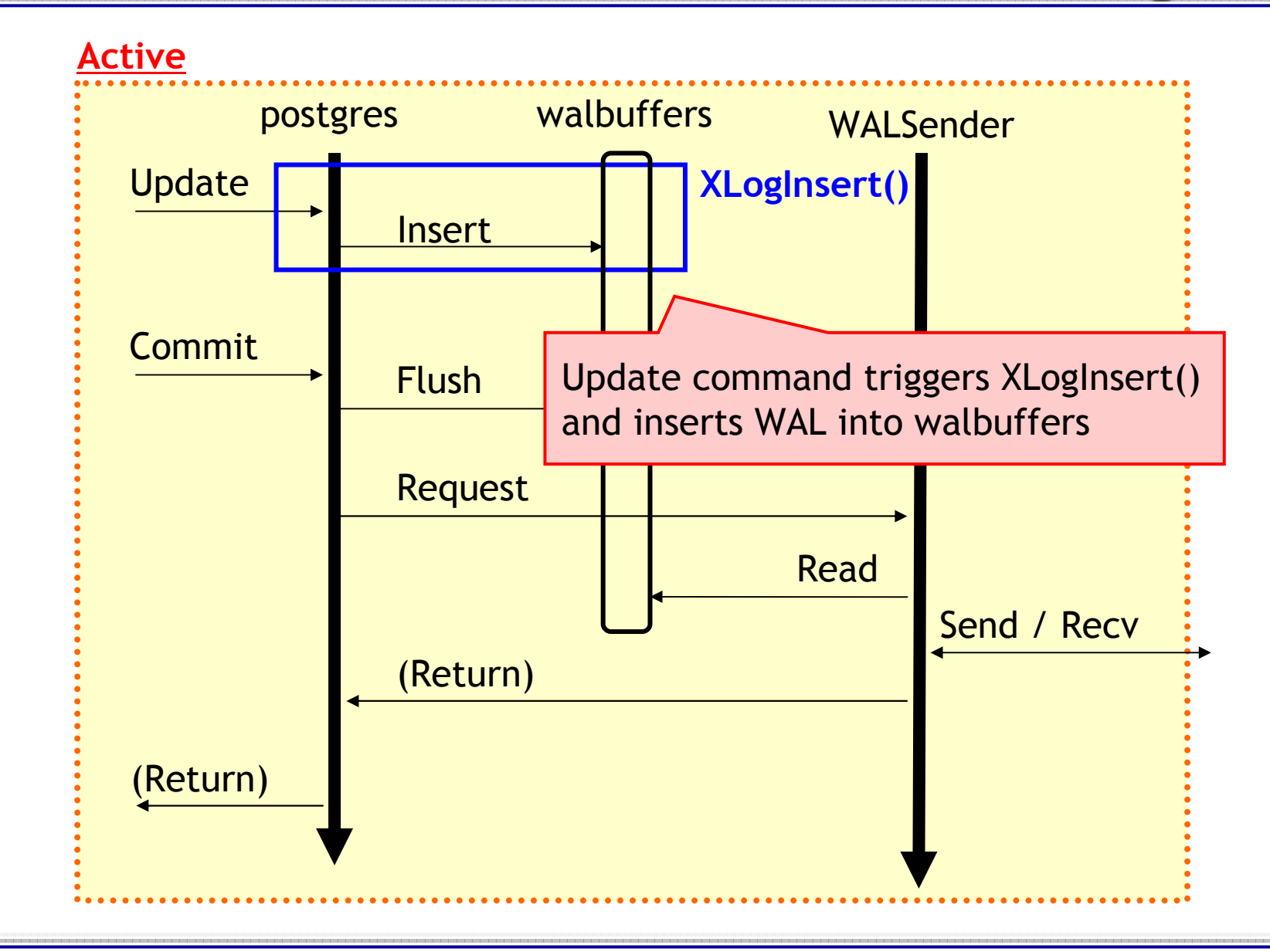

**NTT Open Source Software Center** 

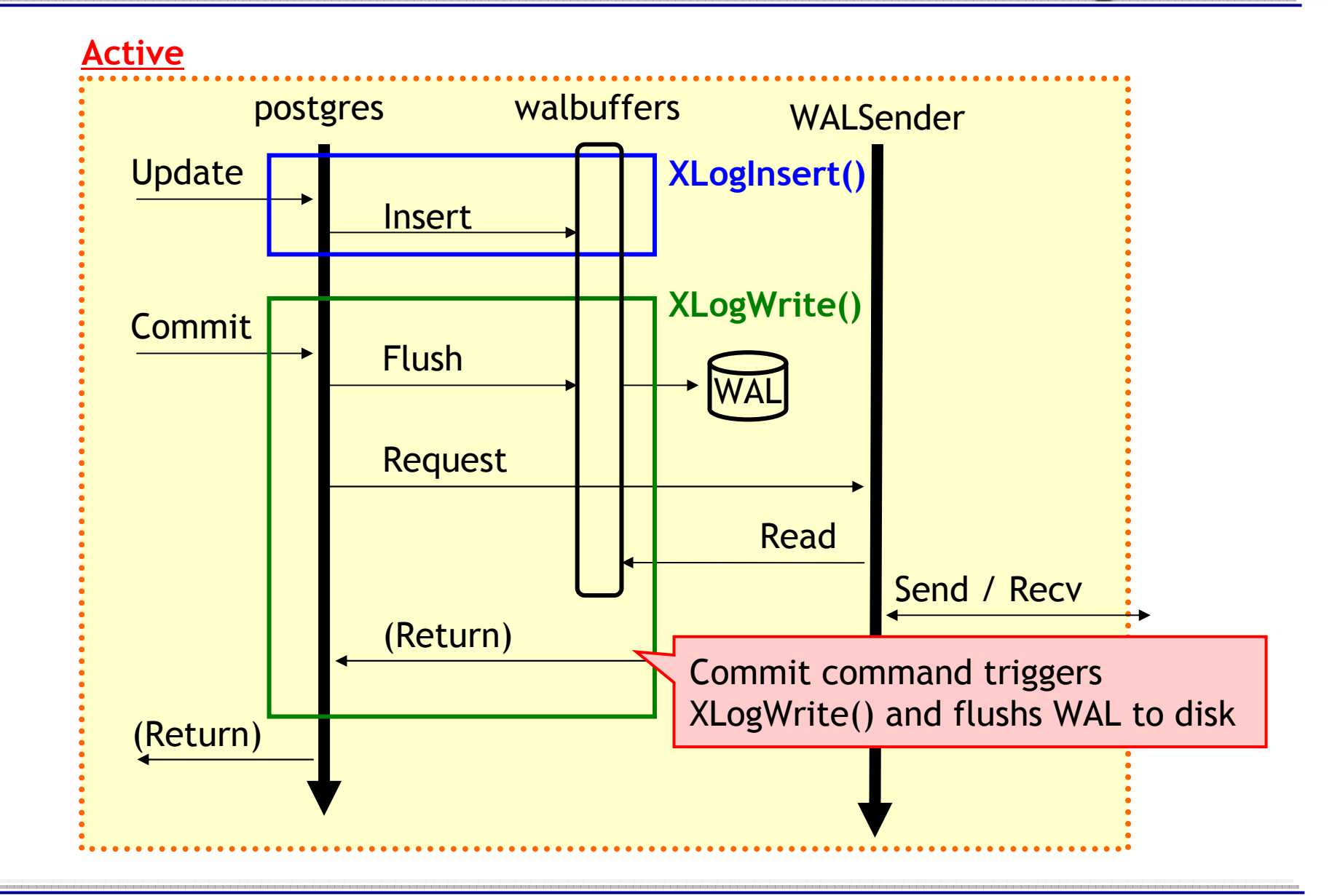

**NTT Open Source Software Center** 

Update**Active** postgres walbuffers WALSenderInsertCommitFlushWALRequestReadSend / Recv(Return)(Return)XLogInsert()XLogWrite()**Changed** We changed XLogWrite() to request WALSender to transfer WAL

**NTT Open Source Software Center** 

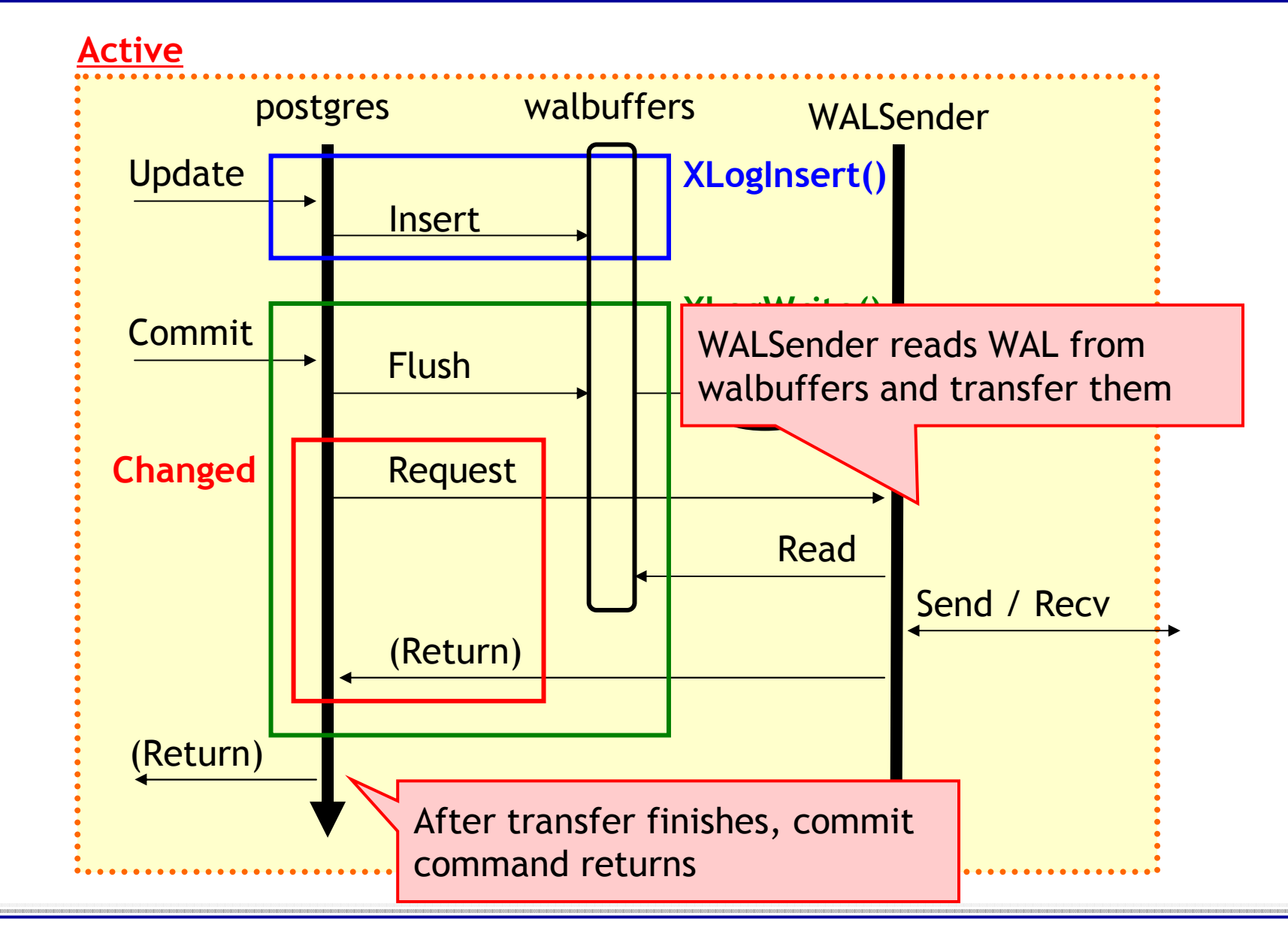

#### WALReceiver

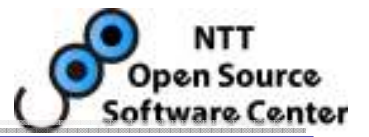

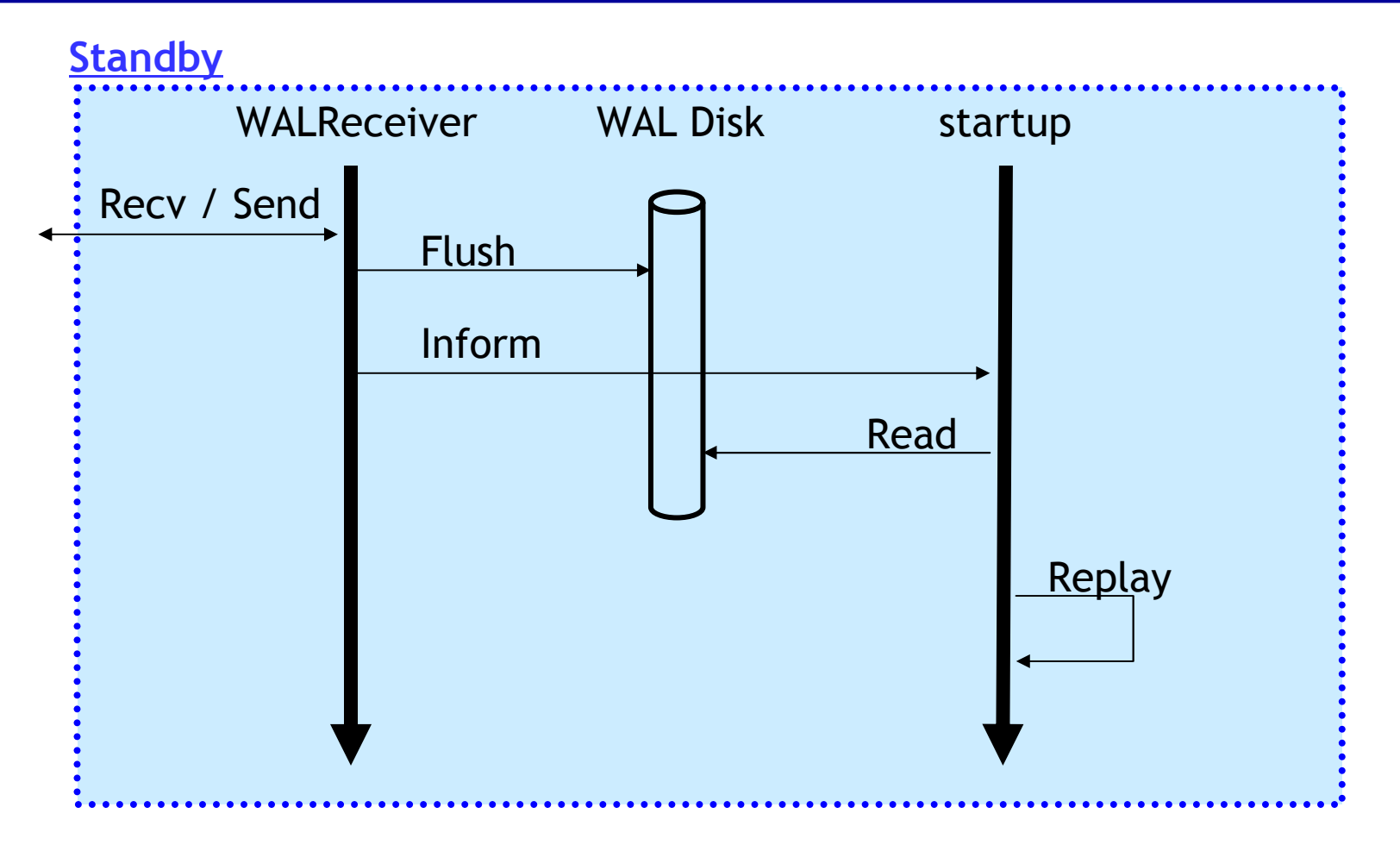

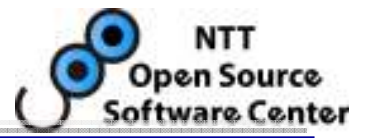

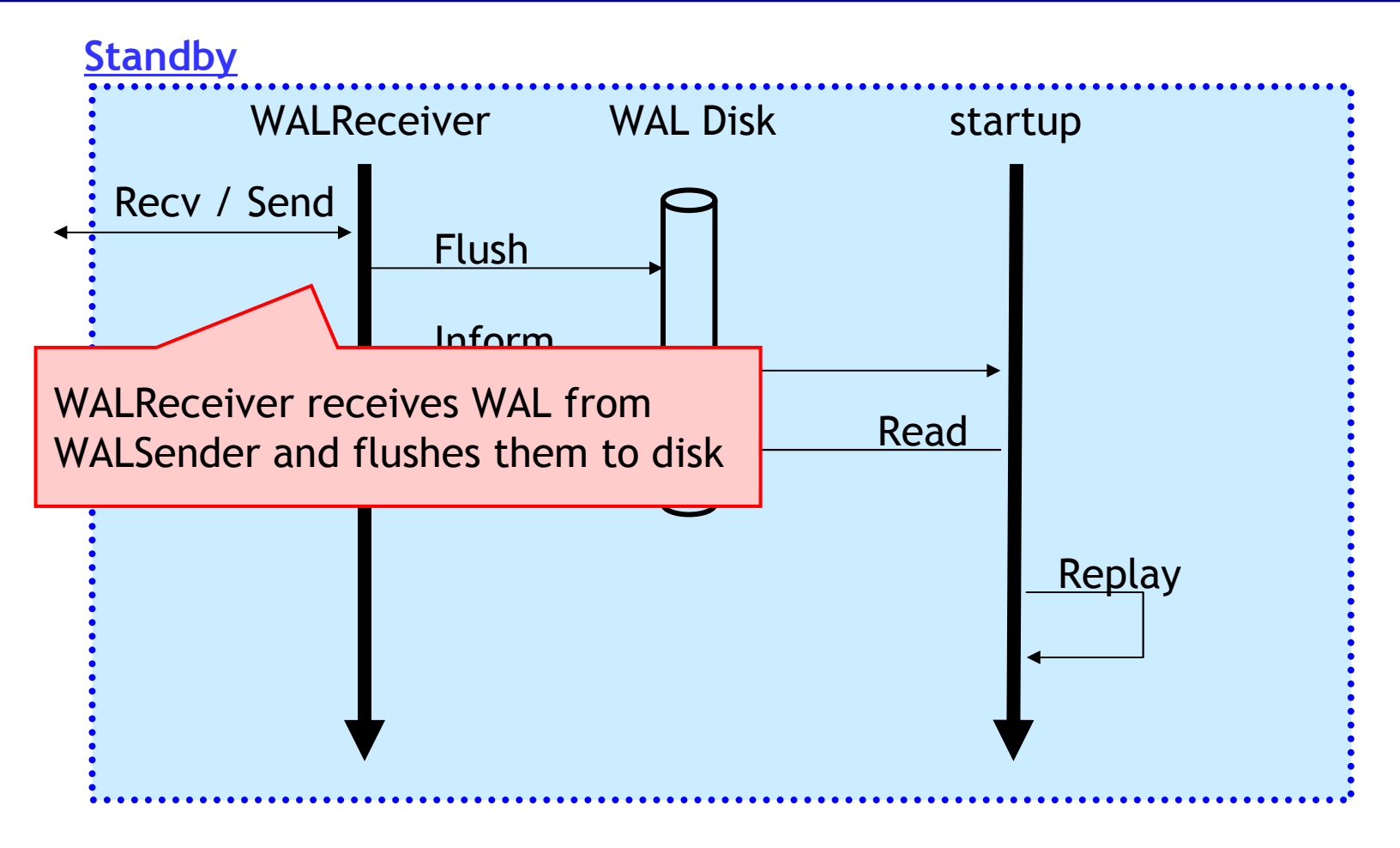

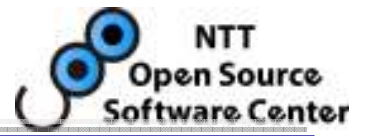

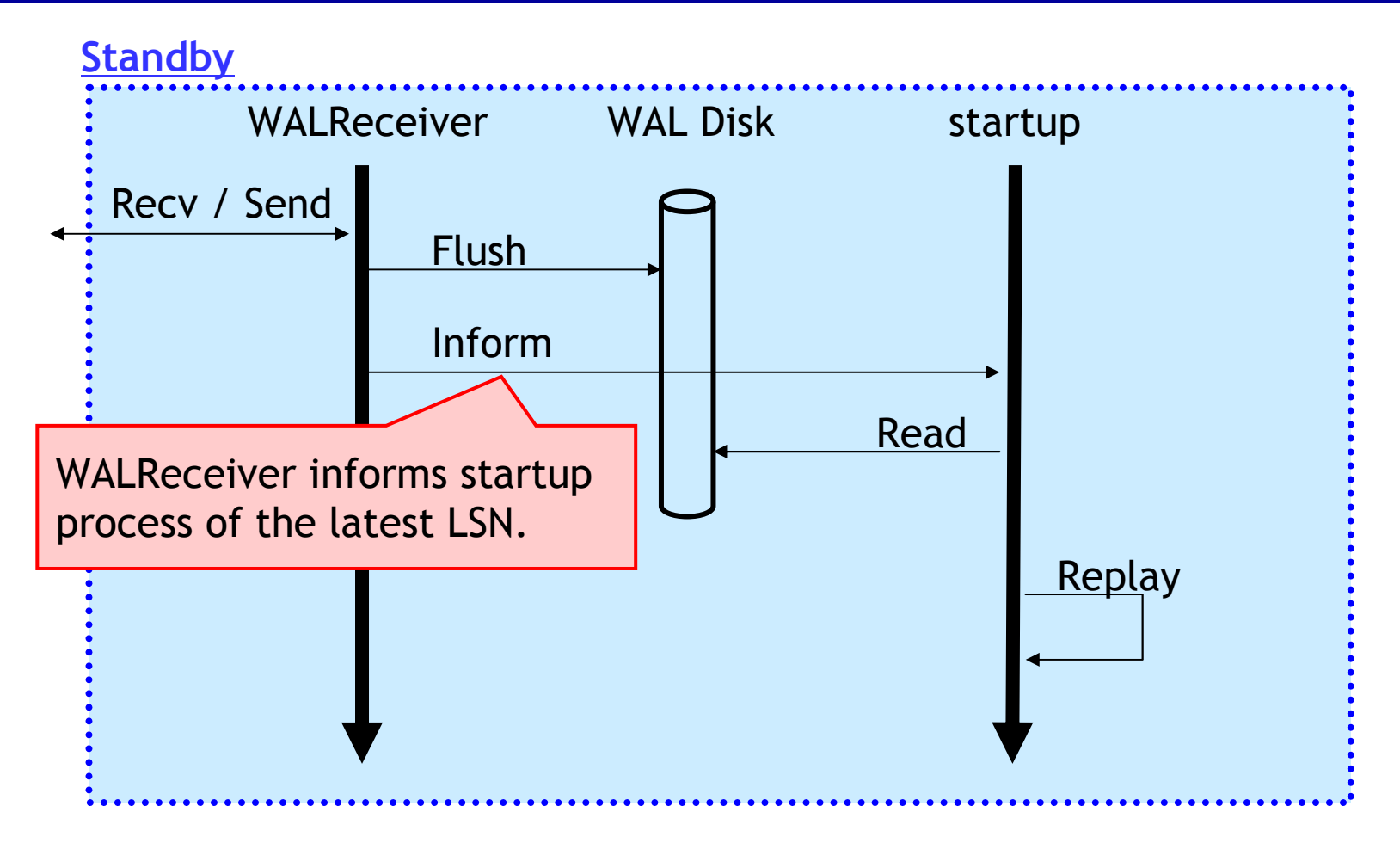

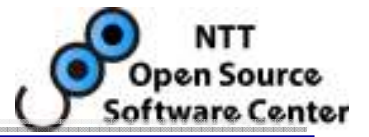

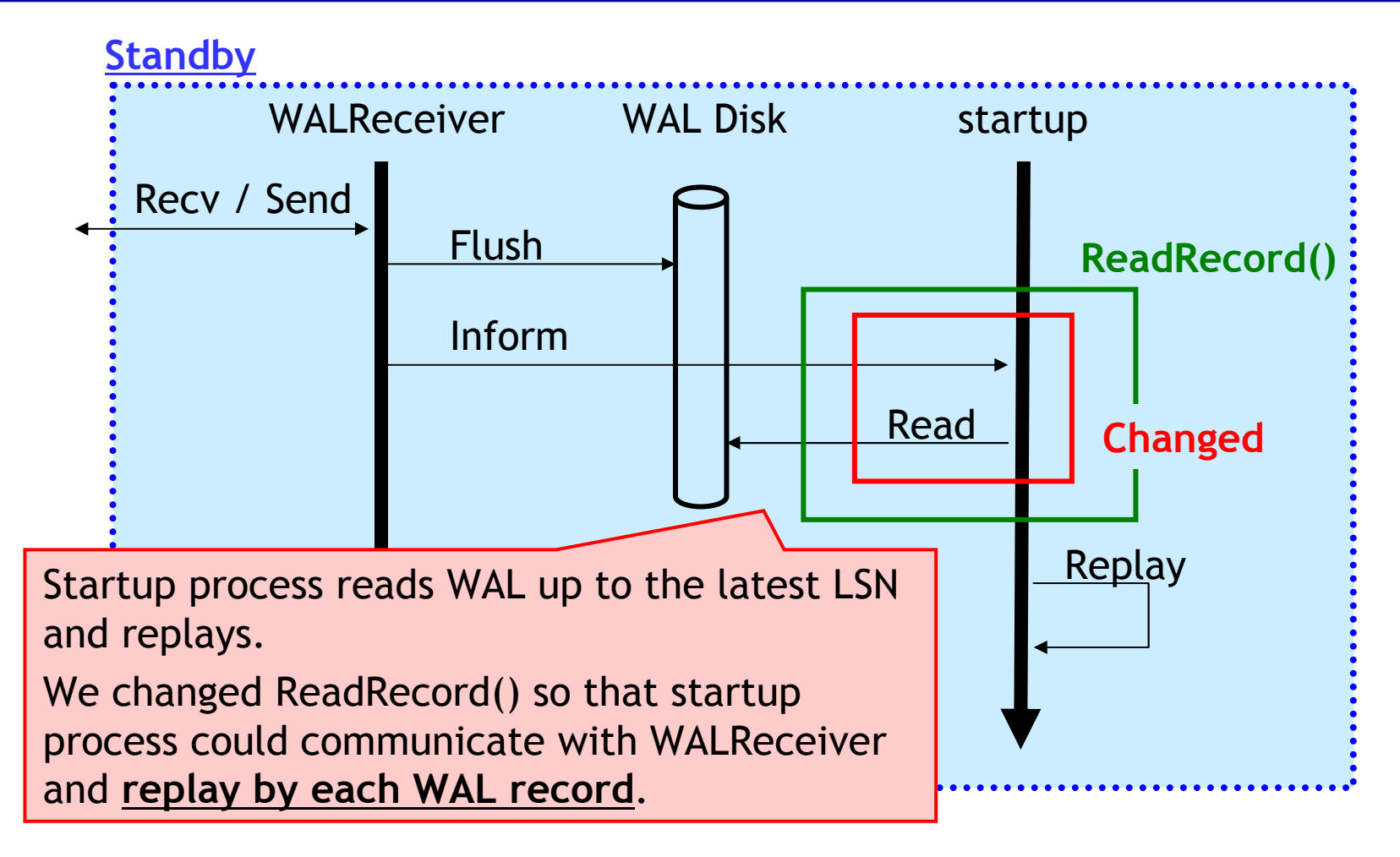

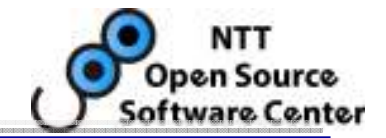

- Minimize downtime
- Shorter delay in read-only queries (at the standby)

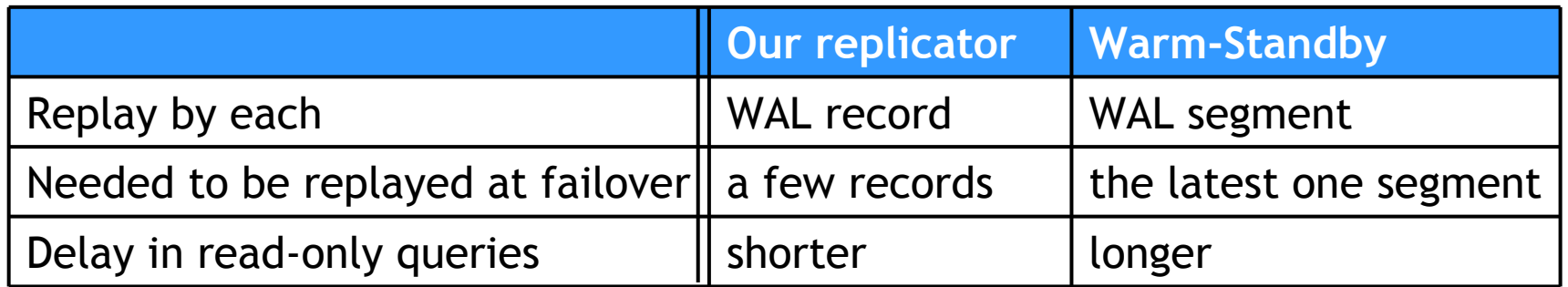

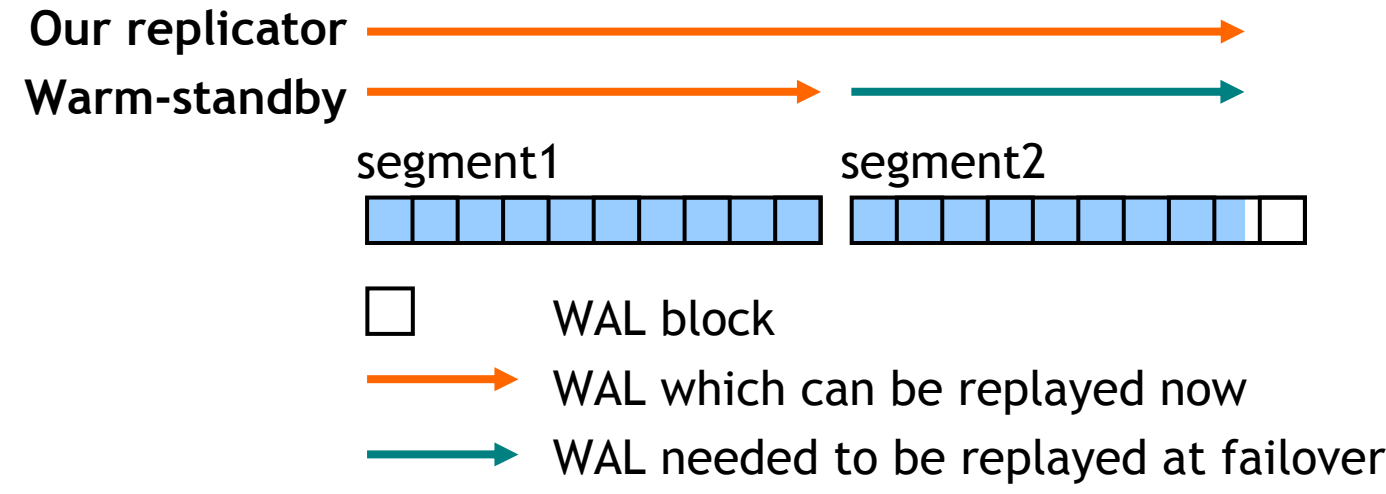

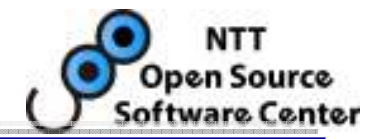

## • Minimi<mark>ze downtime</mark>

• Shorte In our replicator, because of replay by each WAL record, the standby only has to replay <u>a few records</u> at failover

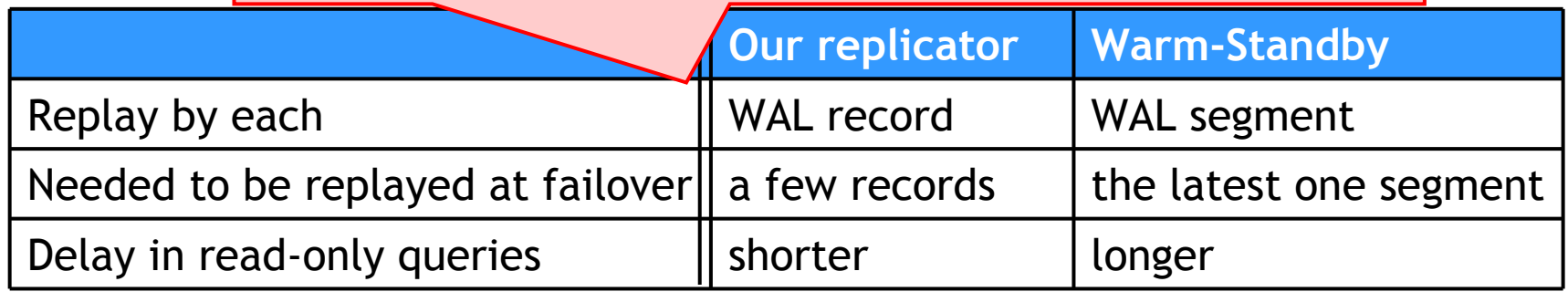

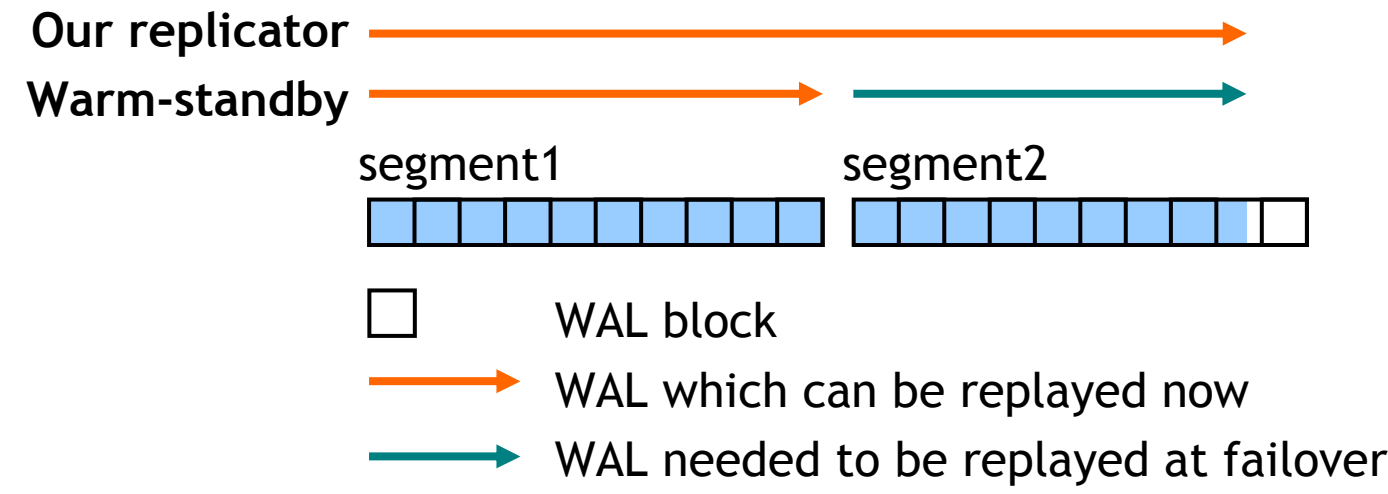

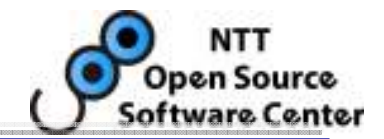

- Minimize downtime other hand, in warm-standby, because of
- Shorter dela replay by each WAL segment, the standby has to replay the latest one segment

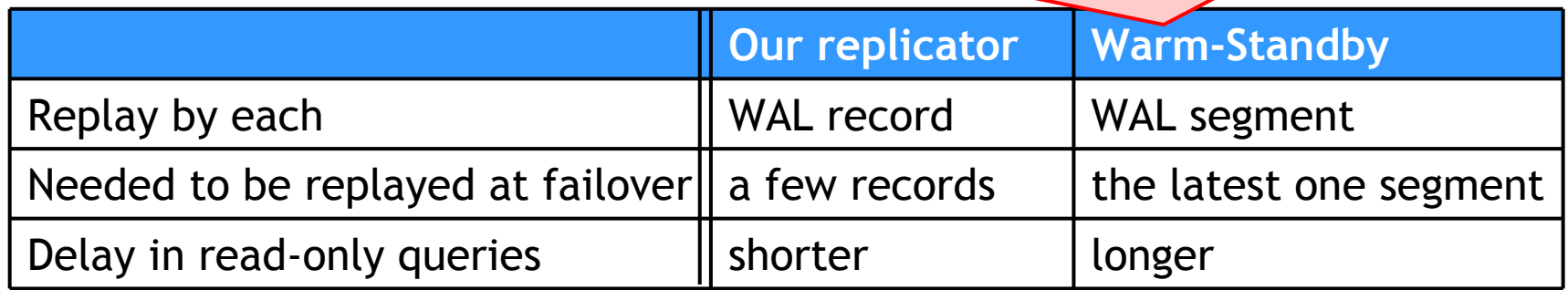

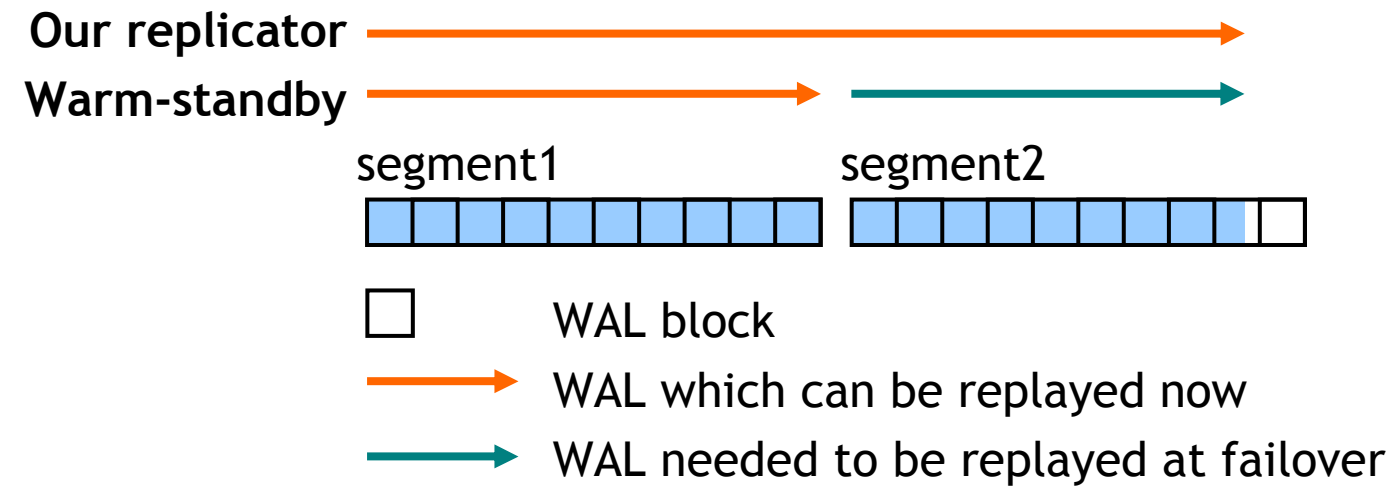

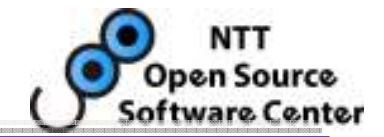

- Minimize downtime
- Shorter delay in read-only queries (at the standby)

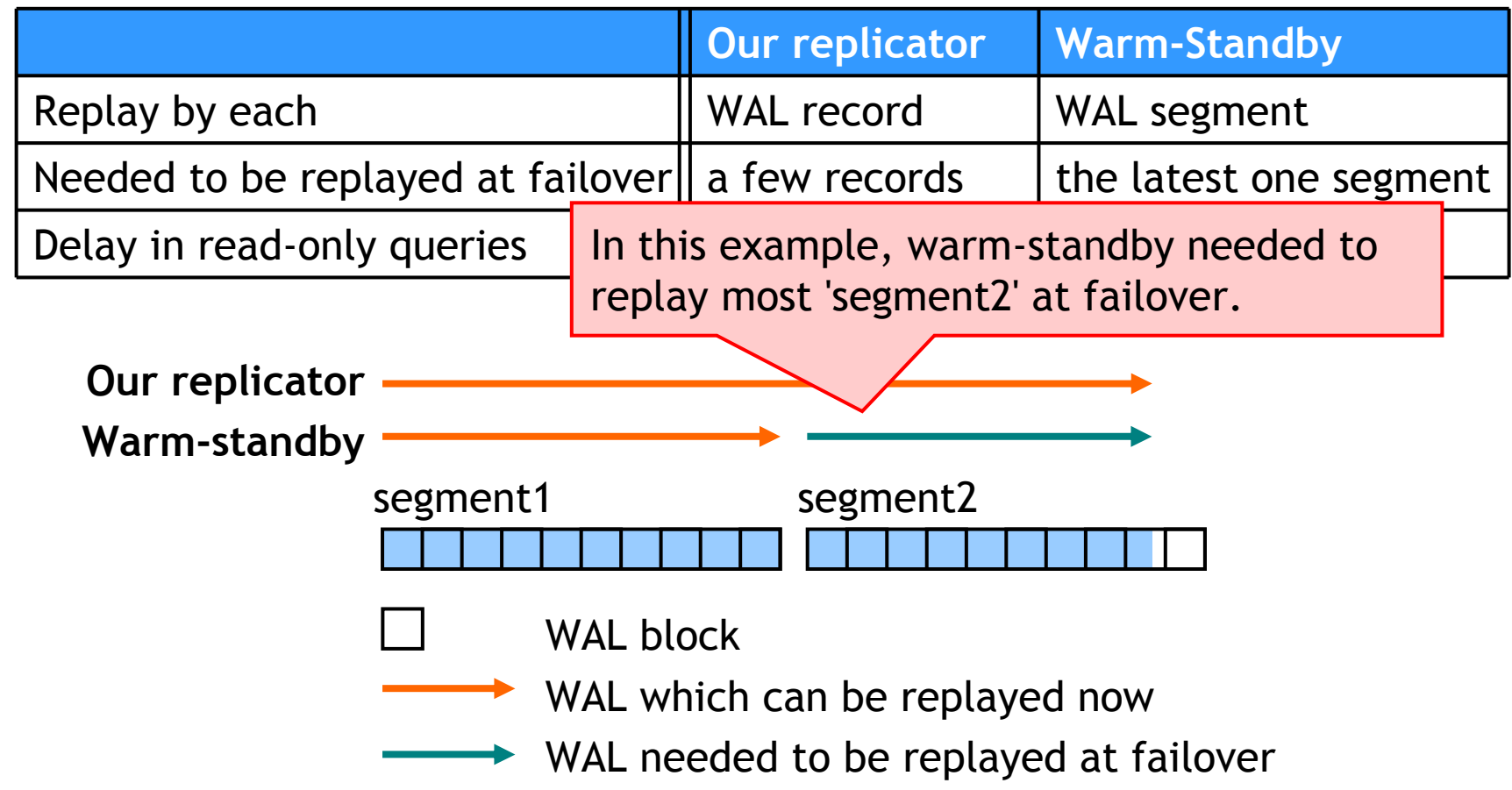

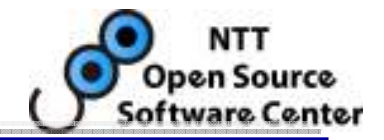

## • Minimize downtime

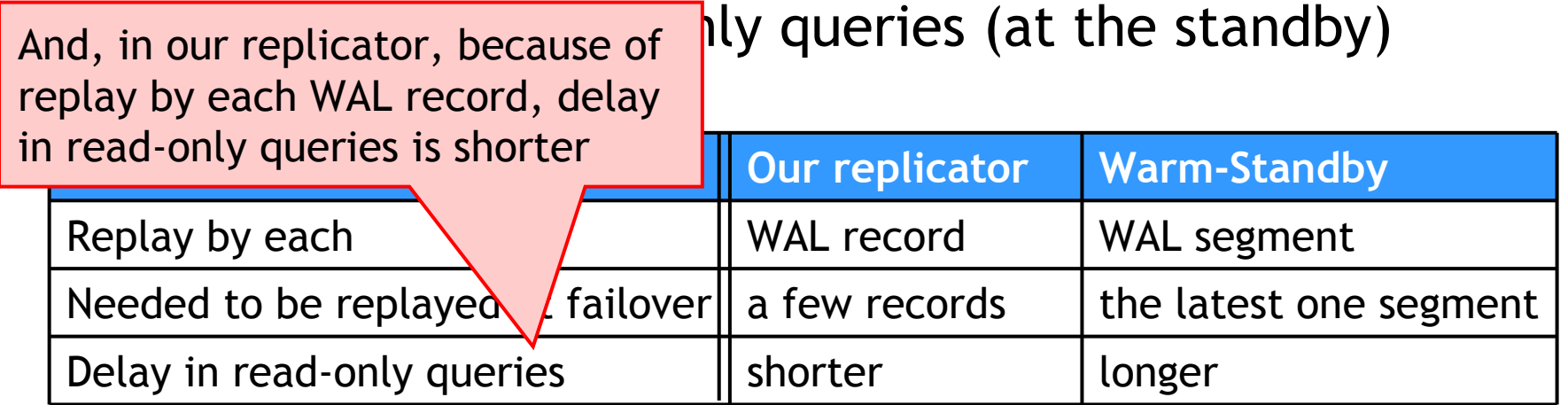

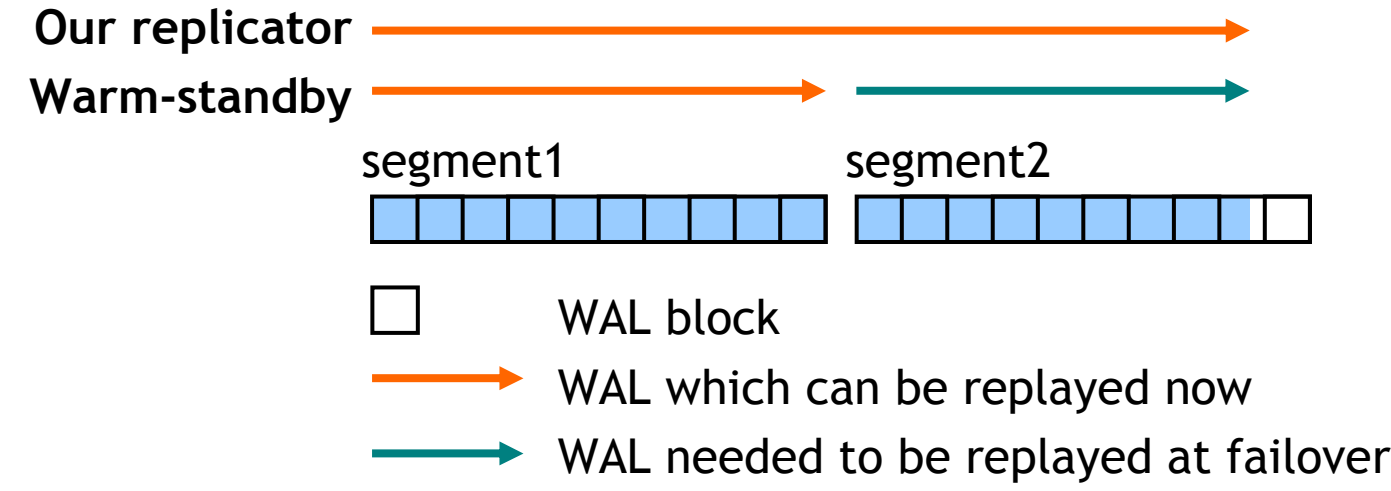

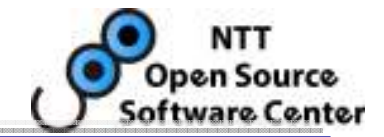

- Minimize downtime
- Shorter delay in read-only queries (at the standby)

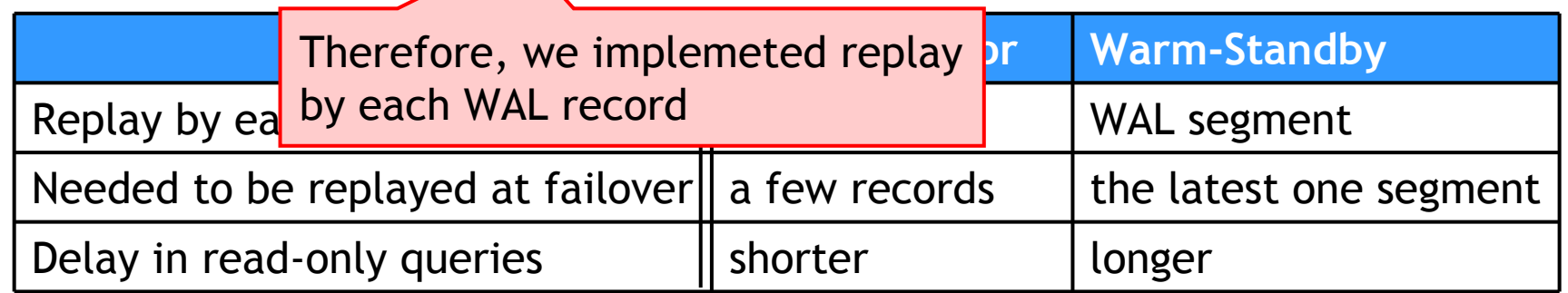

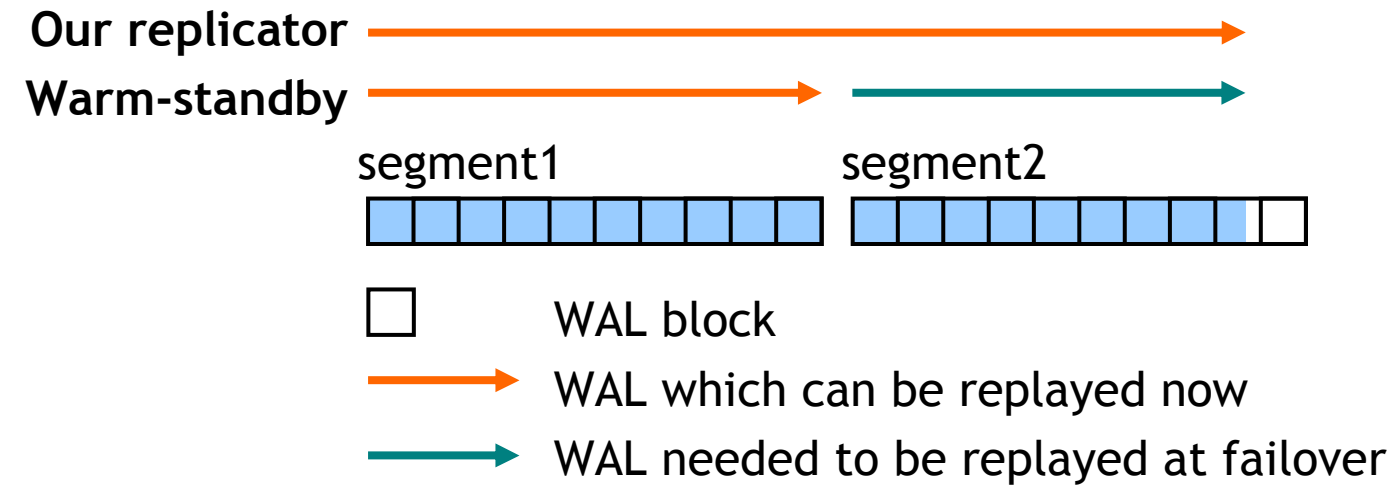

## Heartbeat and resource agent

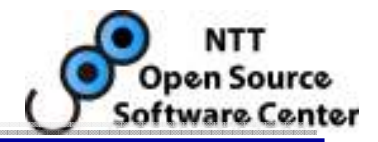

- Heartbeat needs resource agent (RA) to manage PostgreSQL(with WALSender) and WALReceiver as a resource
- RA is an executable providing the following feature

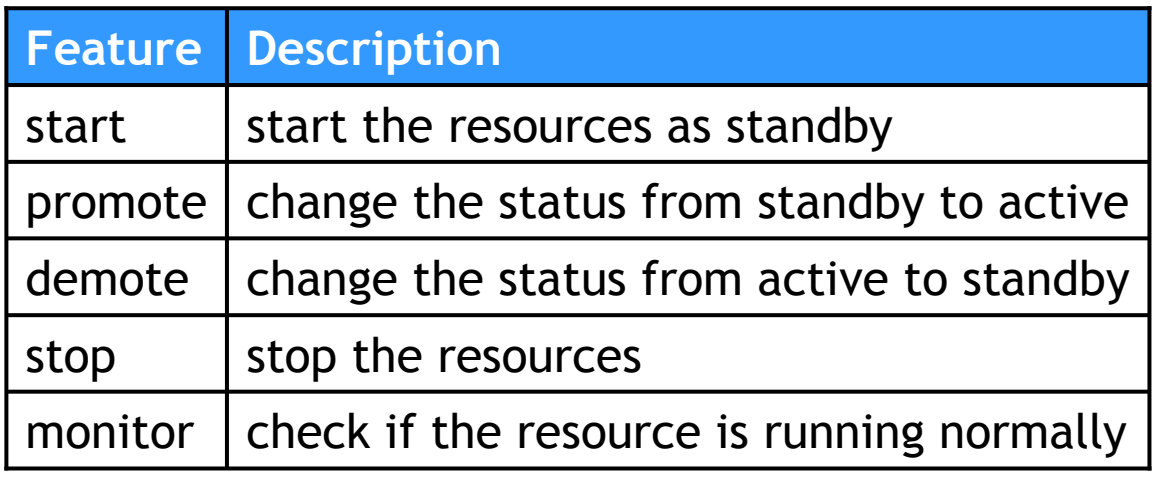

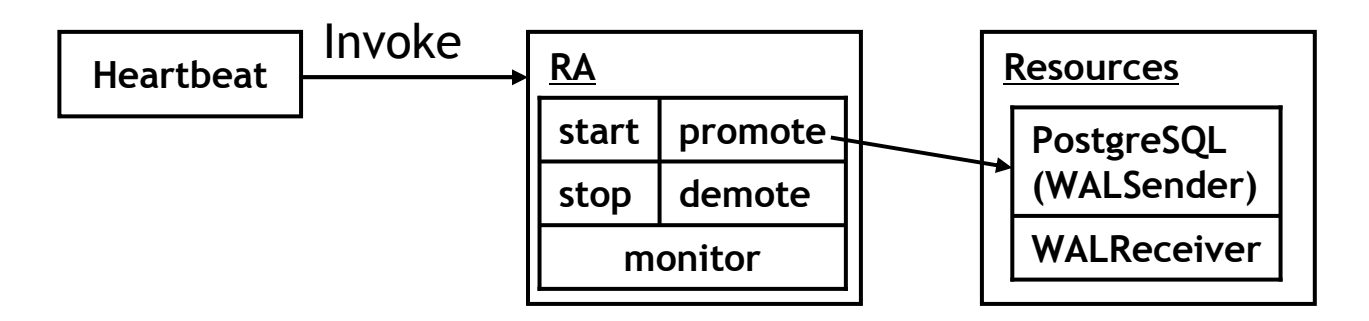

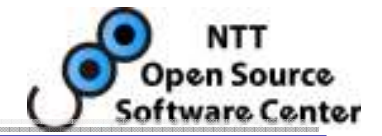

- Failover occurs when heartbeat detects that the active node is not running normally
- After failover, clients can restart transactions only by reconnecting to virtual IP provided by Heartbeat

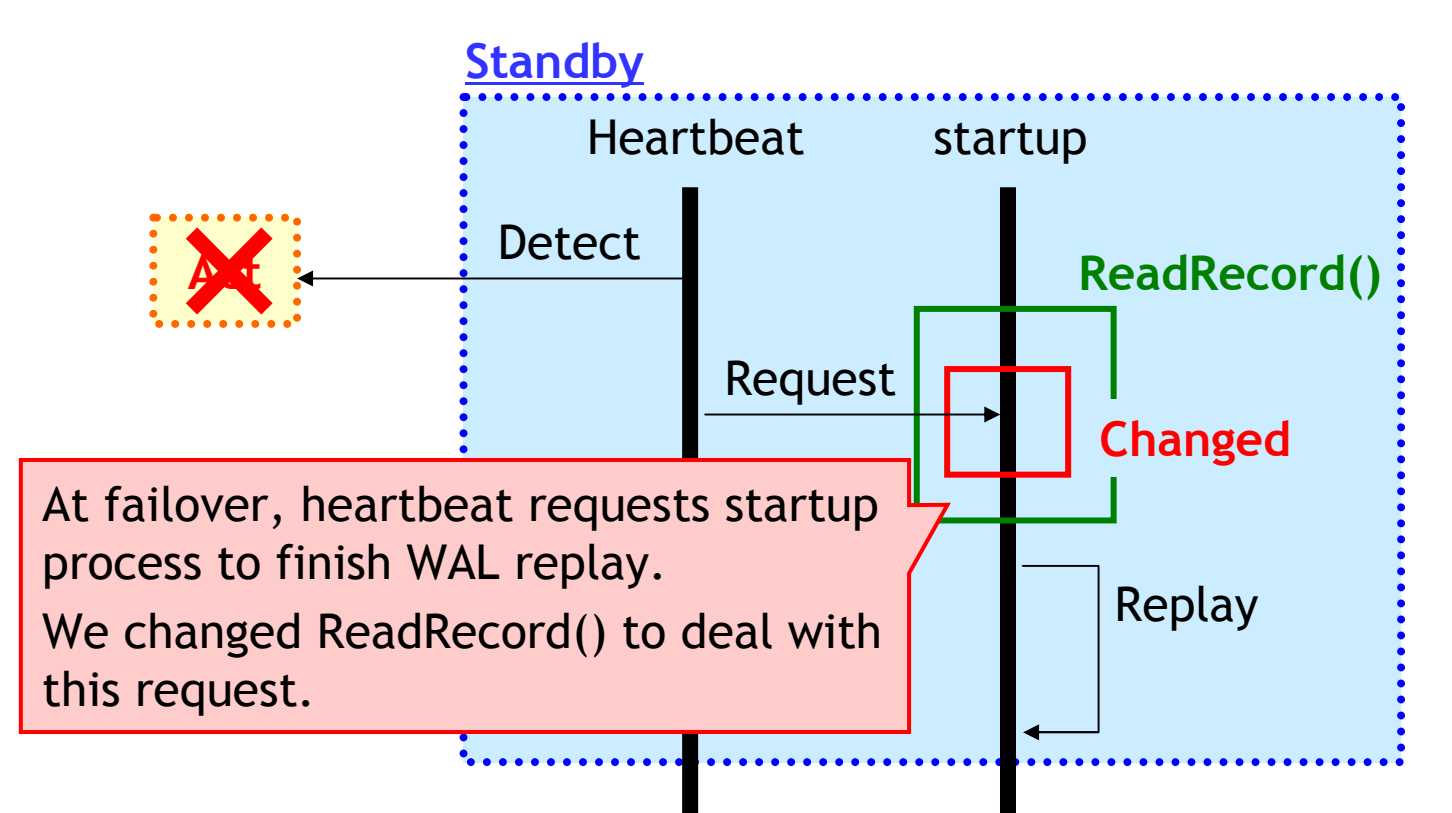

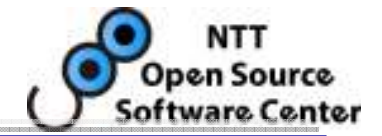

- Failover occurs when heartbeat detects that the active node is not running normally
- After failover, clients can restart transactions only by reconnecting to virtual IP provided by Heartbeat

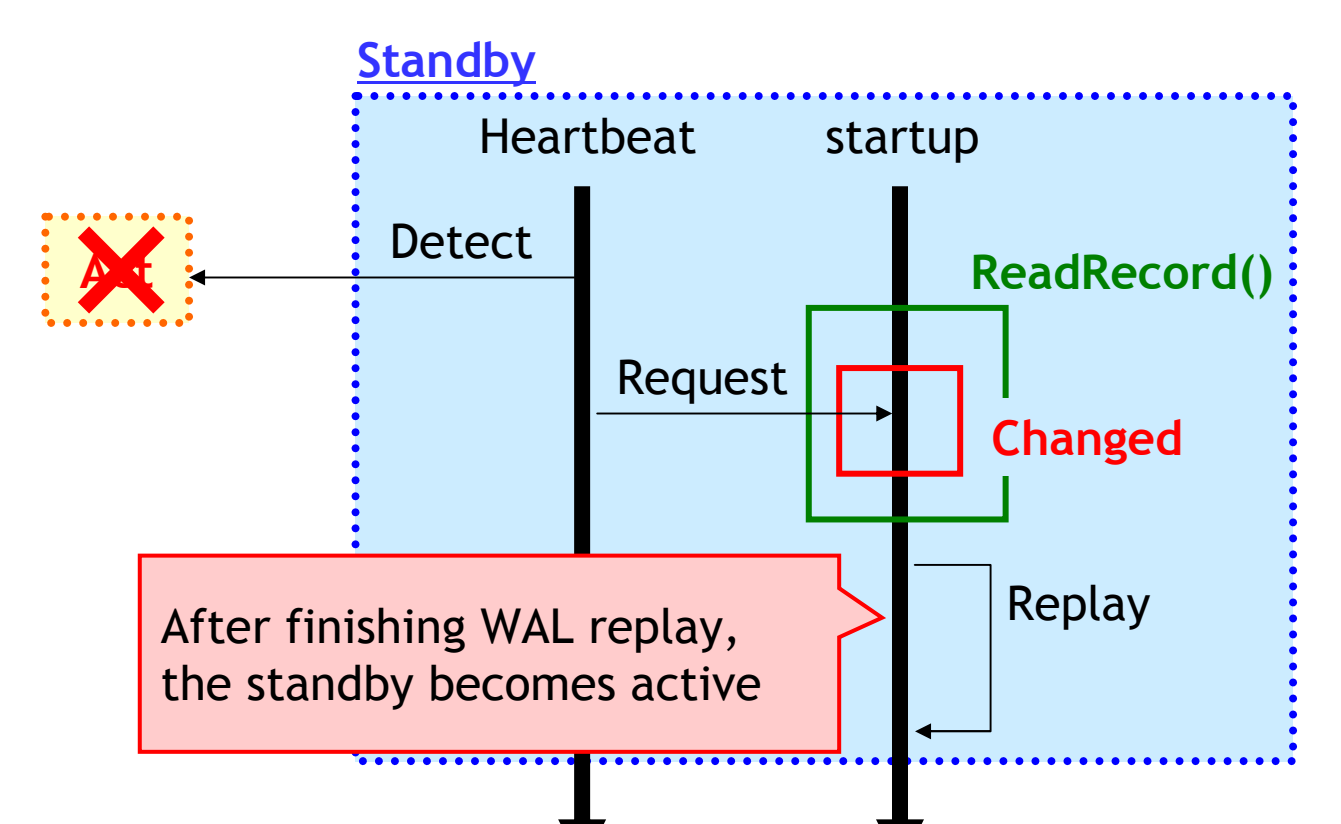

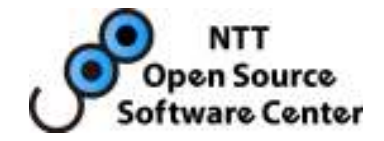

# Struggles in development

## Downtime caused by the standby down

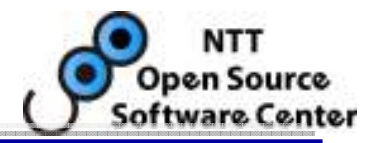

- $\bullet$ The active down triggers a failover and causes downtime
- Additionally, the standby down might also cause downtime •
	- –WALSender waits for the response from the standby after sending WAL
	- – So, when the standby down occurs, unless WALSender detects the failure, WALSender is blocked
	- i.e. WALSender keeps waiting for the response which never comes
- • How to detect
	- –Timeout notification is needed to detect
	- Keepalive, but it doesn't work occasionally on Linux (Linux bug!?)
	- Original timeout

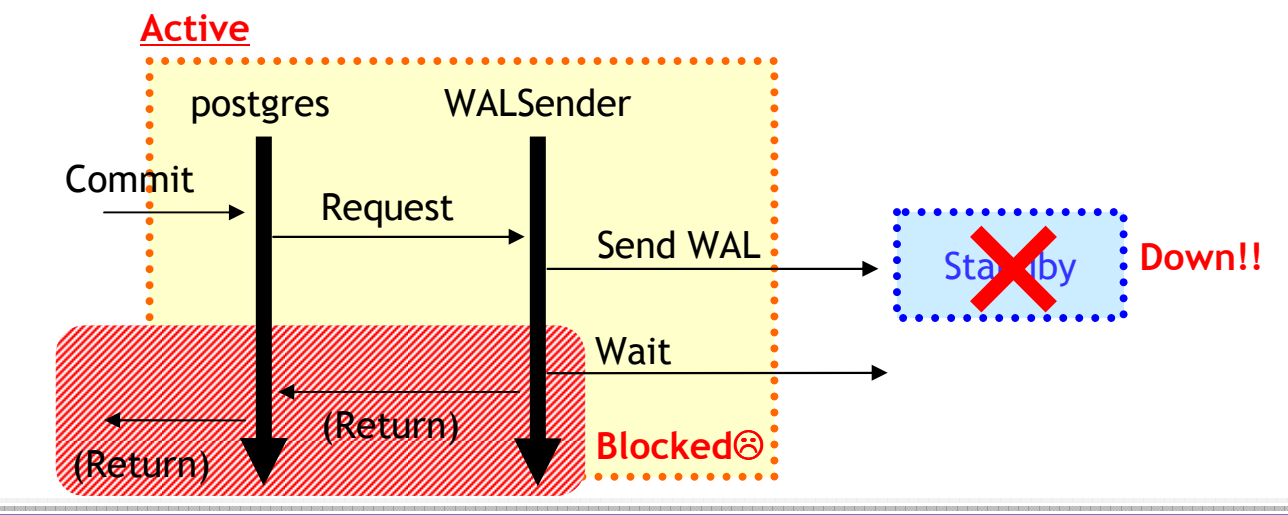

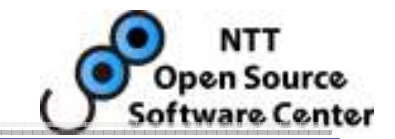

- Even if the database finishes a failover immediately, downtime might still be long by clients reason
	- –Clients wait for the response from the database
	- –So, when a failover occurs, unless clients detect a failover, they can't reconnect to the new active and restart the transaction
	- –i.e. clients keeps waiting for the response which never comes
- How to detect
	- –Timeout notification is needed to detect
	- – Keepalive
		- Our setKeepAlive patch was accepted in JDBC 8.4dev
	- –Socket timeout
	- –Query timeout

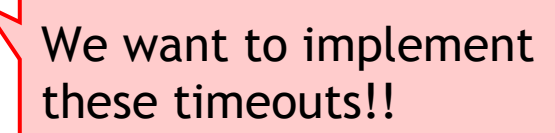

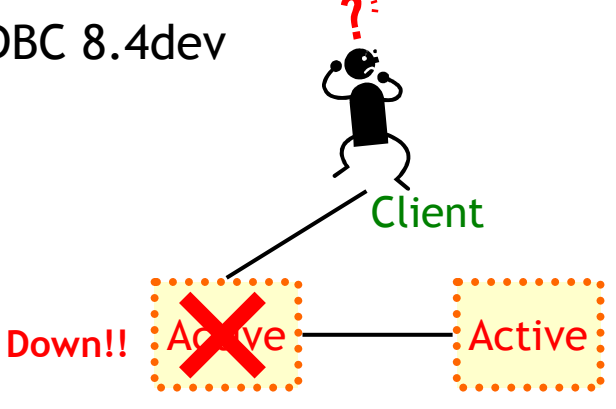

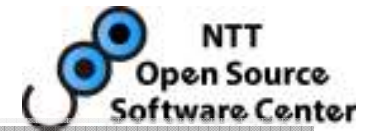

- High-availability clusters must be able to handle splitbrain
- Split-brain causes data inconsistency
	- –Both nodes are active and provide the virtual IP
	- So, clients might update inconsistently each node–
- Our replicator also causes split-brain unless the standby can distinguish network failure from the active down

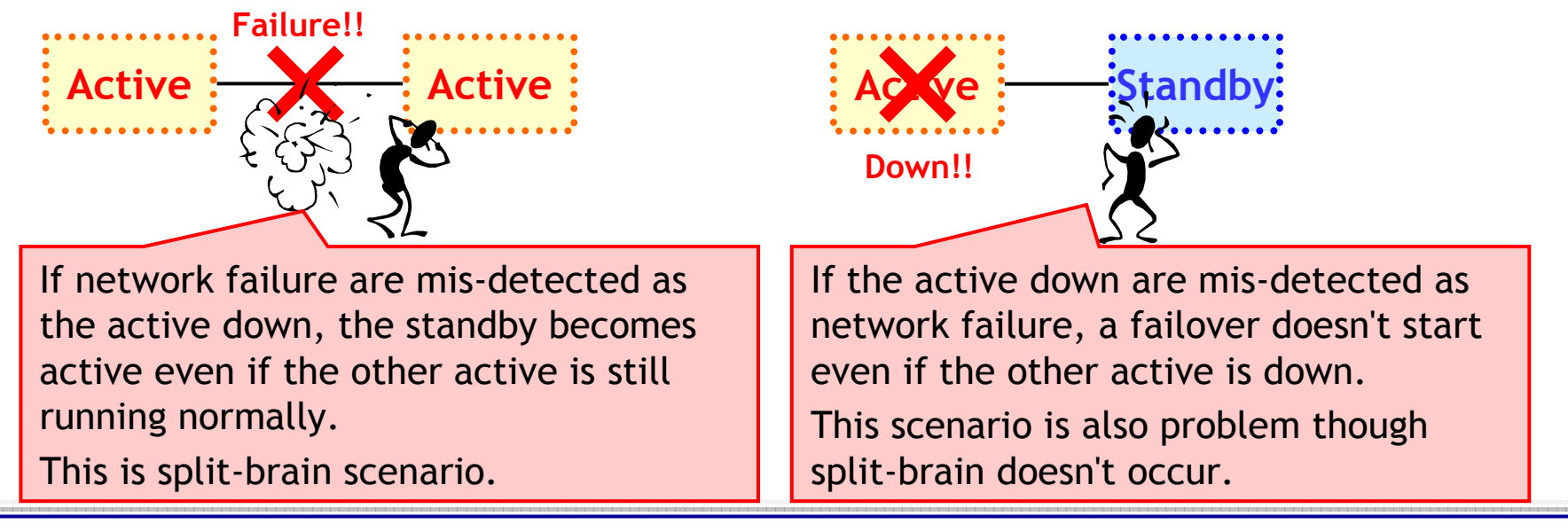

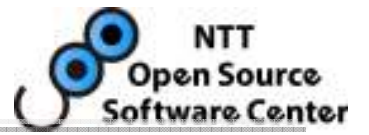

- • How to distinguish
	- Combining the following solution–
- 1. Redundant network between two nodes
	- –The standby can distinguish unless all networks fail
- 2. STONITH(Shoot The Other Node In The Head)
	- –Heartbeat's default solution for avoiding split-brain
	- $\equiv$  STONITH always forcibly turns off the active when activating thestandby
	- – Split-brain doesn't occur because the active node is always only one

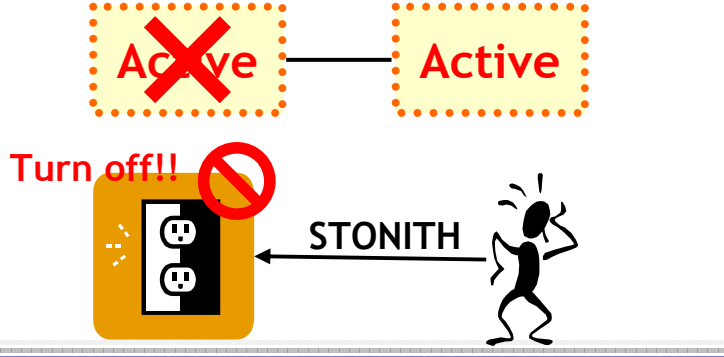

## What delays the activation of the standby

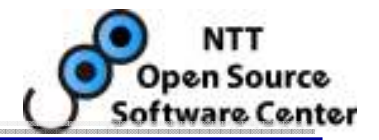

- In order to activate the standby immediately, recovery time at failover must be short!!
- In 8.2, recovery is very slow $\odot$ 
	- $\overline{\phantom{a}}$  at wall needed to be represented to a representative to a representative to a representative to a representative to a representative to a representative to a representative to a representative to a representat A lot of WAL needed to be replayed at failover might be accumulated
	- –Another problem: disk full failure might happen
- In 8.3, reocvery is fast $\odot$ 
	- $\sim$  BAC3USA OT 3VOIDJDO UDD Because of avoiding unnecessary reads
	- –But, there are still two problems

What delays the activation of the standby

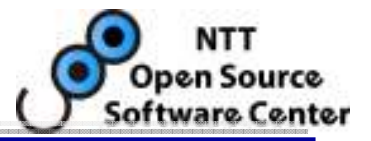

- 1. Checkpoint during recovery
	- – It took 1min or more (in the worst case) and occupied 21% of recovery time
	- – What is worse is that WAL replay is blocked during checkpoint
		- • Because only startup process performs both checkpoint and WAL replay
	- -> Checkpoint delays recovery.....
- • [Just idea] bgwriter during recovery
	- – Leaving checkpoint to bgwriter, and making startup process concentrate on WAL replay

What delays the activation of the standby

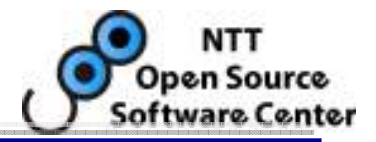

- 2. Checkpoint at the end of recovery
	- –Activation of the standby is blocked during checkpoint
	- $\rightarrow$  Downtime might take 1 min or more... $\odot$
- • [Just idea] Skip of the checkpoint at the end of recovery
	- – But, postgres works fine if it fails before at least one checkpoint after recovery?
	- –We have to reconsider why checkpoint is needed at the end of recovery
- !!! Of course, because recovery is a critical part for DBMS, more careful investigation is needed to realize theseideas

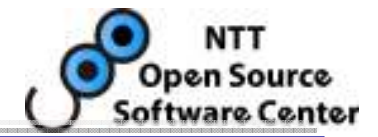

- When starting both two nodes, we should synchronize from the node with the later LSN to the other
	- – But, it's unreliable to depend on server logs (e.g. heartbeat log) or a human memory in order to choose the node
- We choose the node from WAL which is most reliable
	- – Find the latest LSN from WAL files in each node by using our original tool like xlogdump and compare them

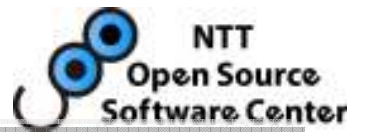

- • Bad performance after failover
	- No FSM
	- A little commit hint bits in heap tuples
	- A little dead hint bits in indexes

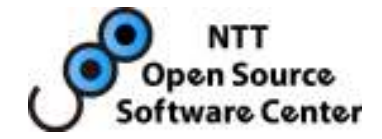

## Demo

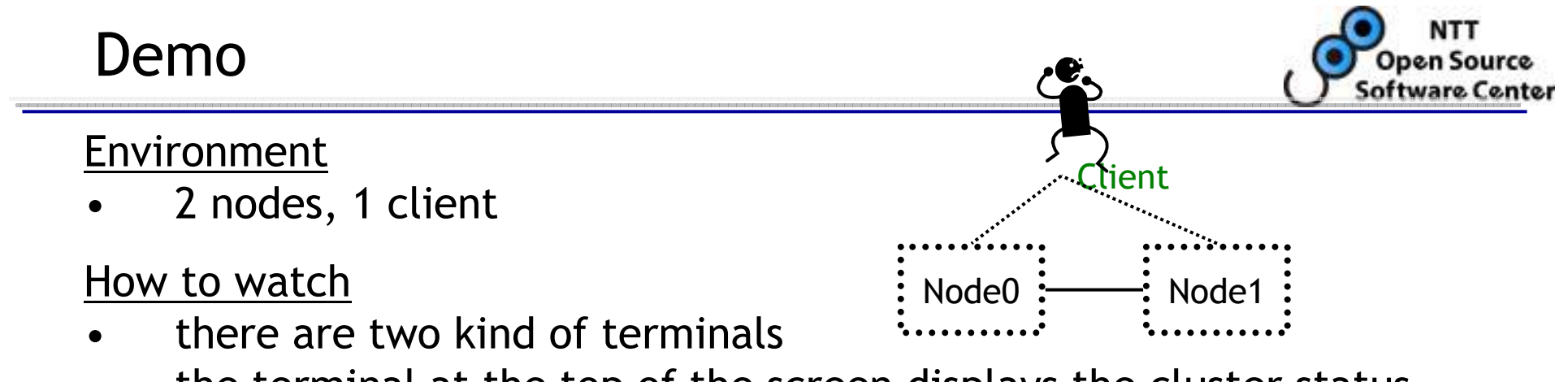

•the terminal at the top of the screen displays the cluster status

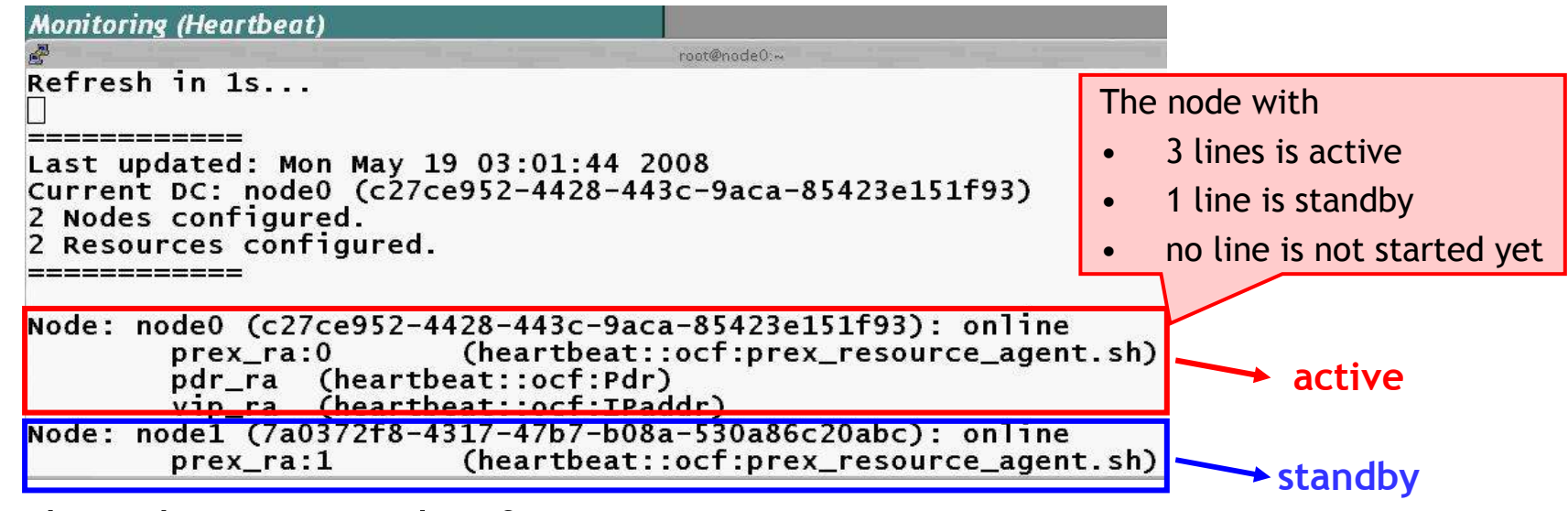

- • the other terminal is for operation
	- Client
	- Node0
	- Node1–

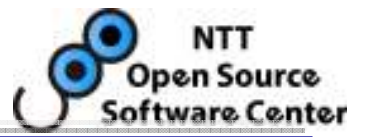

#### **Operation**

- 1. start only node0 as the active
- 2. createdb and pgbench -i (from client)
- 3. online backup
- 4. copy the backup from node0 to node1
- 5. pgbench -c2 -t2000
- 6. start node1 as the standby during pgbench -> synchronization starts
- 7. killall -9 postgres (in active node0) -> failover occurs

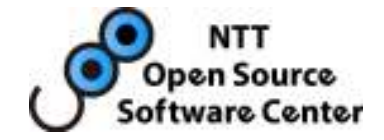

## Future work-Where are we going? -

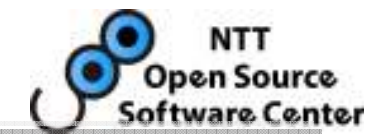

- • We're thinking to make it Open Source Software.
	- To be a multi-purpose replication framework
	- Collaborators welcome.
- • TODO items
	- For 8.4 development
		- Re-implement WAL-Sender and WAL-Receiver as extensions using two new hooks
		- Xlogdump to be an official contrib module
	- For performance
		- Improve checkpointing during recovery
		- Handling un-logged operations
	- For usability
		- Improve detection of server down in client library
		- Automatic retrying abundant transactions in client library

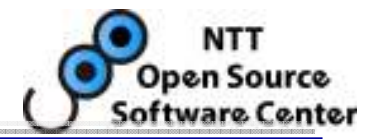

- • Purpose
	- Make WAL-Sender to be one of general extensions
		- WAL-Sender sends WAL records before commits
- • Proposal
	- Introduce "WAL-subscriber model"
	- "WAL-writing Hook" enables to replace or filter WAL records just before they are written down to disks.
- • Other extensions using this hook
	- "Software RAID" WAL writer for redundancy
		- Writes WAL into two files for durability (it might be a paranoia…)
	- Filter to make a bitmap for partial backup
		- Writes changed pages into on-disk bitmaps

 $\ddot{\phantom{0}}$ 

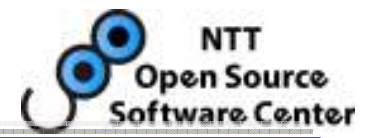

- • Purpose
	- Make WAL-Receiver to be one of general extensions
		- WAL-Receiver redo in each record, not in each segment
- • Proposal
	- "WAL-reading Hook" enables to filter WAL records during they are read in recovery.
- • Other extensions using this hook
	- Read-ahead WAL reader
		- Read a segment at once and pre-fetch required pages that are not a full-page-writes and not in shared buffers

 $\ddot{\phantom{0}}$ 

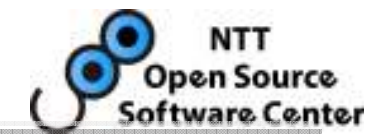

- • Supports several synchronization modes
	- One configuration is not fit all, but one framework could fit many uses!

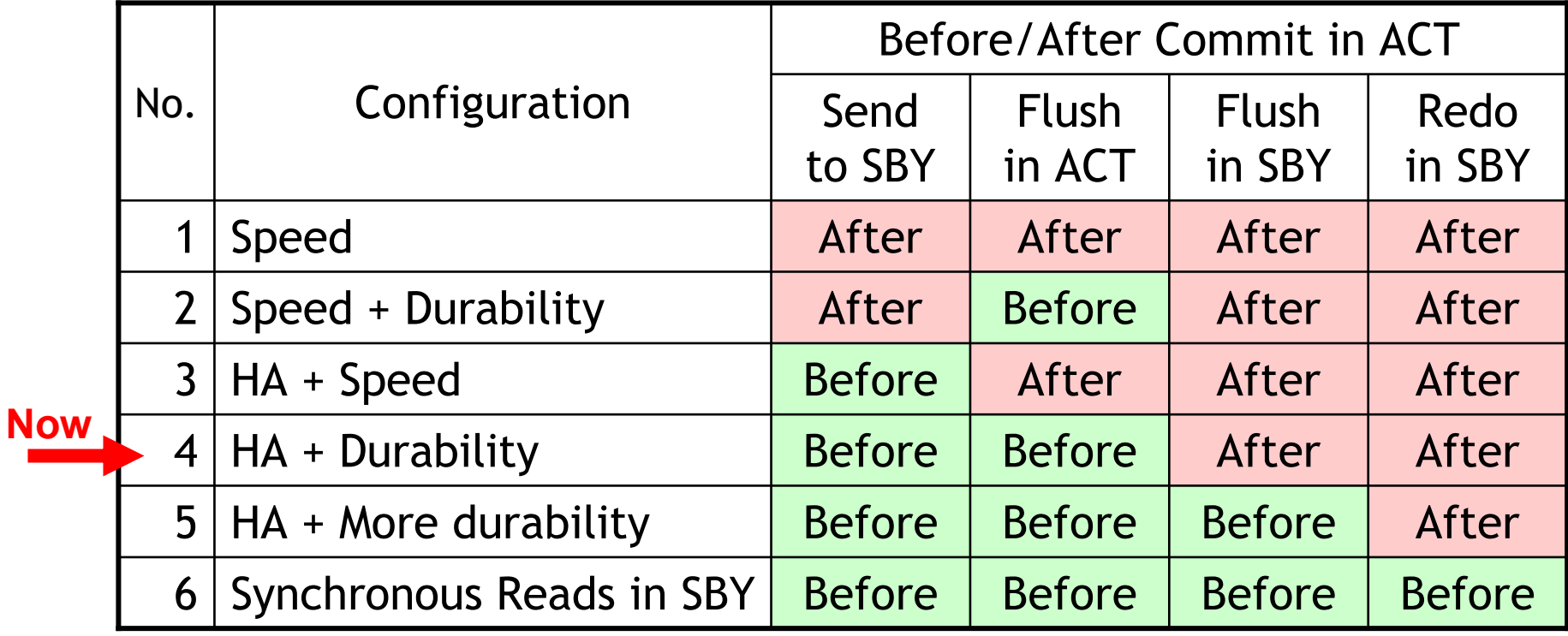

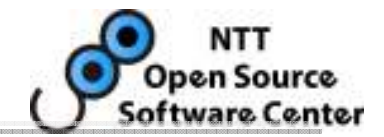

- • Horizontal scalability is not our primary goal, but for potential users.
- • Postgres TODO: "Allow a warm standby system to also allow read-only statements" helps us.
- • NOTE: We need to support 3 or more servers if we need both scalability and availability.

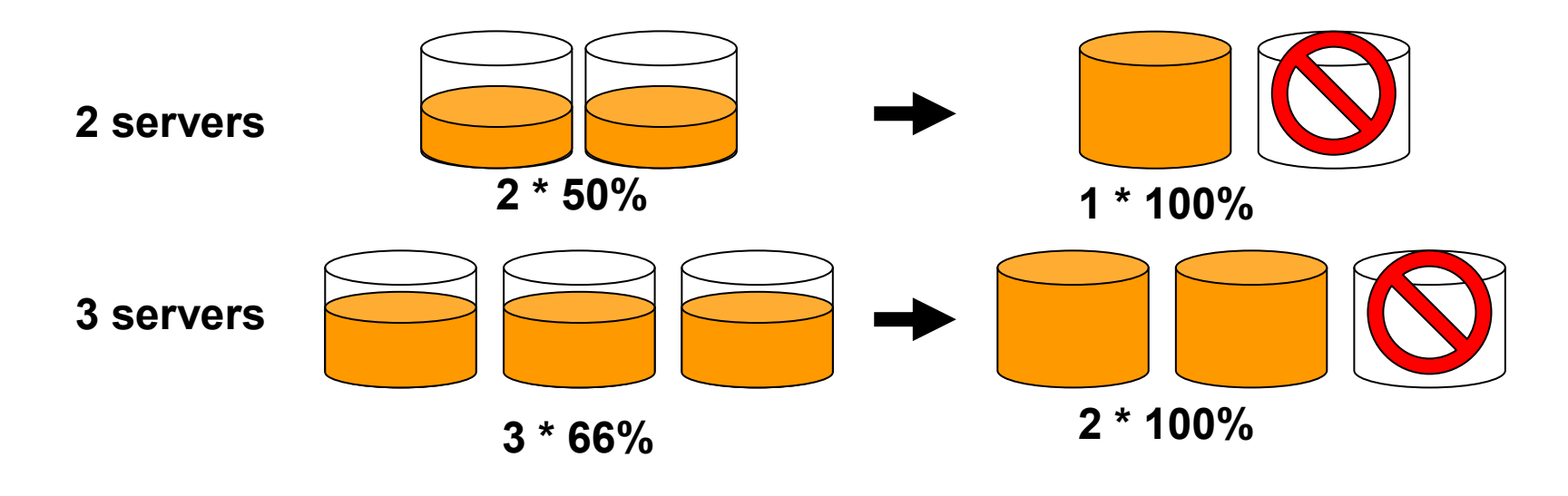

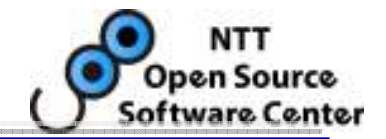

- • Synchronous log-shipping is the best for HA.
	- A direction of future warm-standby
	- Less downtime, No data loss, and Automatic failover.
- • There remains rooms for improvements.
	- Minimize downtime and performance scalability.
	- Improvements for recovery also helps Log-shipping.
- •We've shown requirements, advantages, and remaining tasks.
	- It has potential to improvements, but requires some works to be more useful solution
	- We'll make it open source! Collaborators welcome!

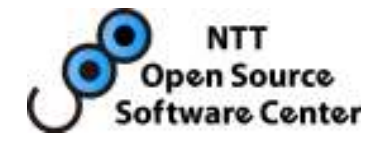

## Fin.

## Contact

itagaki.takahiro@oss.ntt.co.jpfujii.masao@oss.ntt.co.jp